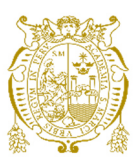

# **Universidad Nacional Mayor de San Marcos Universidad del Perú. Decana de América**  Facultad de Ingeniería de Sistemas e Informática Escuela Profesional de Ingeniería de Sistemas

# **Implementación de un sistema informático para la mejora de los procesos de evaluaciones y la migración de flujo de créditos vehiculares en una entidad financiera**

# **TRABAJO DE SUFICIENCIA PROFESIONAL**

Para optar el Título Profesional de Ingeniero de Sistemas

# **AUTOR**

Victor Augusto GUERRA PIMENTEL

# **ASESOR**

Santiago Domingo MOQUILLAZA HENRÍQUEZ

Lima, Perú

2022

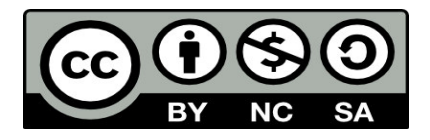

Reconocimiento - No Comercial - Compartir Igual - Sin restricciones adicionales

<https://creativecommons.org/licenses/by-nc-sa/4.0/>

Usted puede distribuir, remezclar, retocar, y crear a partir del documento original de modo no comercial, siempre y cuando se dé crédito al autor del documento y se licencien las nuevas creaciones bajo las mismas condiciones. No se permite aplicar términos legales o medidas tecnológicas que restrinjan legalmente a otros a hacer cualquier cosa que permita esta licencia.

## **Referencia bibliográfica**

Guerra, V. (2022). *Implementación de un sistema informático para la mejora de los procesos de evaluaciones y la migración de flujo de créditos vehiculares en una entidad financiera.* [Trabajo de suficiencia profesional de pregrado, Universidad Nacional Mayor de San Marcos, Facultad de Ingeniería de Sistemas e Informática, Escuela Profesional de Ingeniería de Sistemas]. Repositorio institucional Cybertesis UNMSM.

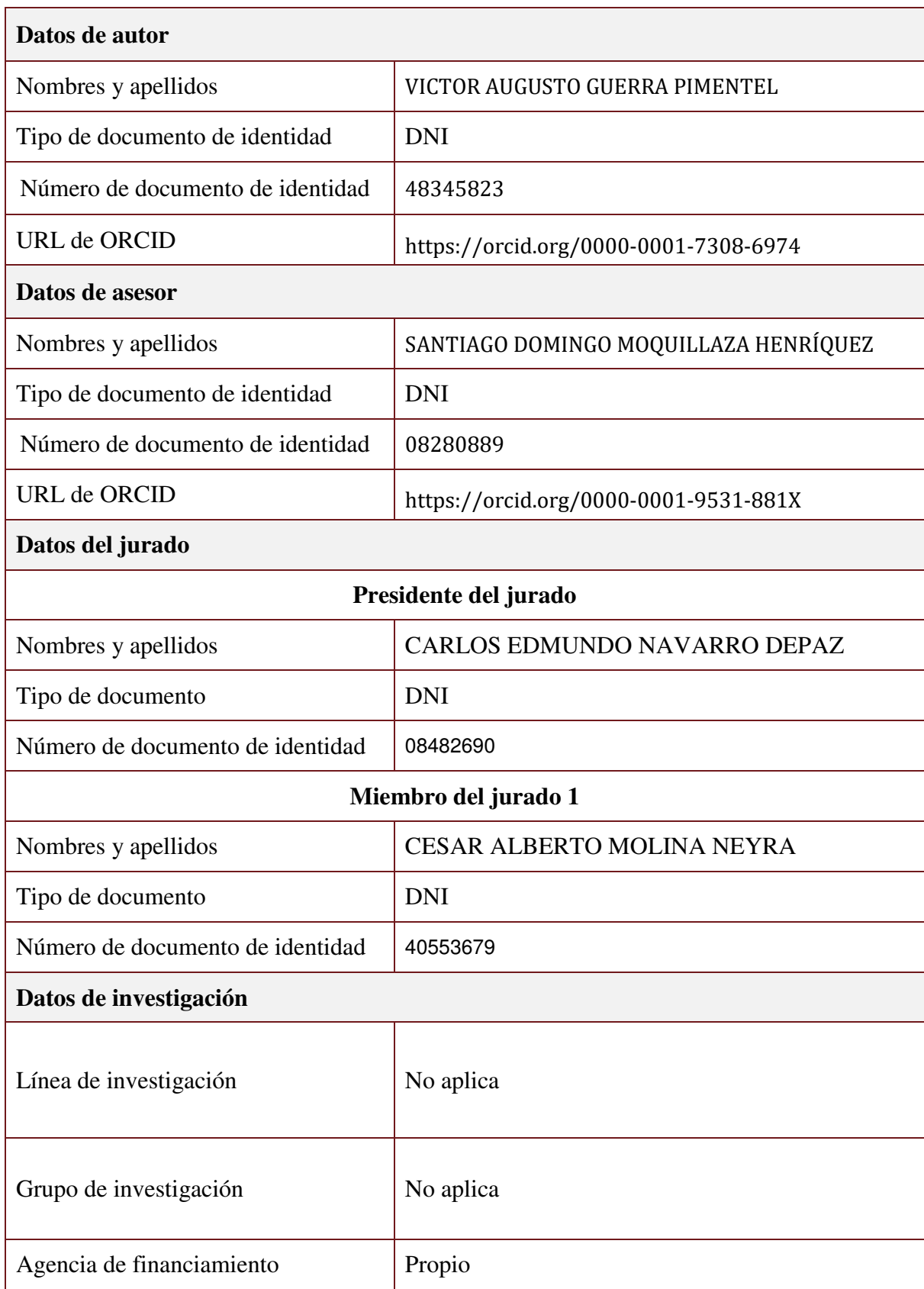

# **Metadatos complementarios**

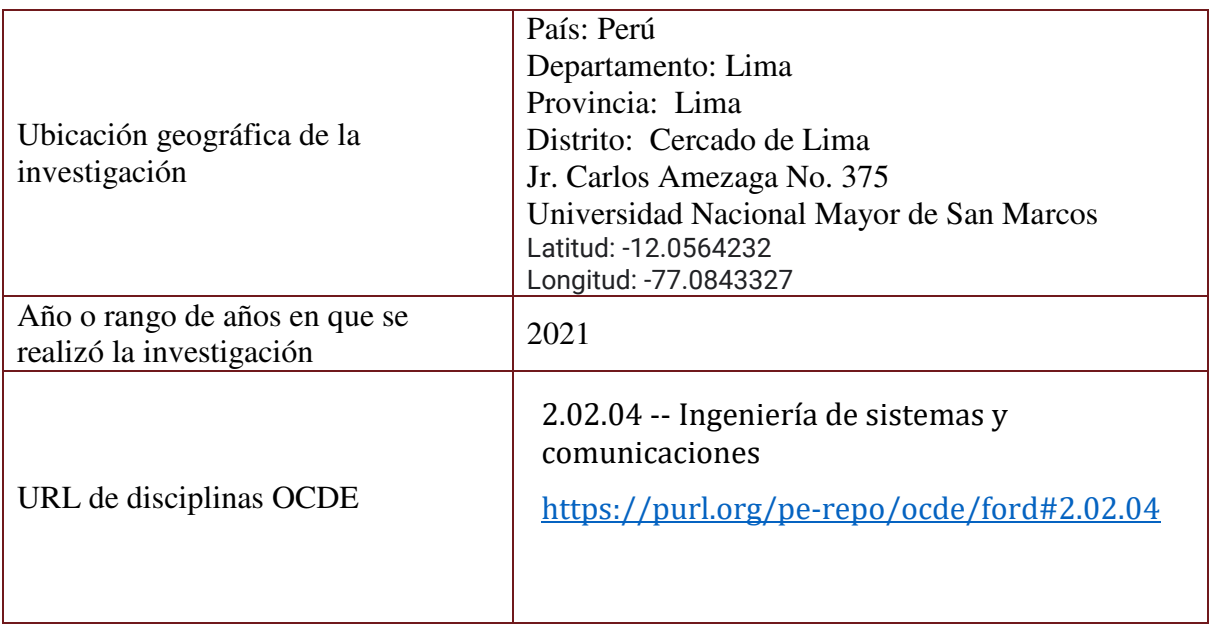

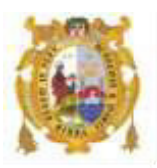

### *UNIVERSIDAD NACIONAL MAYOR DE SAN MARCOS FACULTAD DE INGENIERÍA DE SISTEMAS E INFORMÁTICA Escuela Profesional de Ingeniería de Sistemas*

### *Acta Virtual de Sustentación del Trabajo de Suficiencia Profesional*

*Siendo las 14:00 horas del día 15 de enero del año 2022, se reunieron virtualmente los docentes designados como Miembros de Jurado del Trabajo de Suficiencia Profesional, presidido por el Dr. Navarro Depaz Carlos Edmundo (Presidente), Ing. Molina Neyra Cesar Alberto (Miembro) y el Mg. Moquillaza Henríquez Santiago Domingo (Miembro Asesor), usando la plataforma Meet (<https://meet.google.com/jjy-yahj-fza>), para la sustentación virtual del Trabajo de Suficiencia Profesional intitulado: "IMPLEMENTACIÓN DE UN SISTEMA INFORMÁTICO PARA LA MEJORA DE LOS PROCESOS DE EVALUACIONES Y LA MIGRACIÓN DE FLUJO DE CRÉDITOS VEHICULARES EN UNA ENTIDAD FINANCIERA", por el Bachiller Guerra Pimentel Victor Augusto; para obtener el Título Profesional de Ingeniero de Sistemas.* 

*Acto seguido de la exposición del Trabajo de Suficiencia Profesional, el Presidente invitó al Bachiller a dar las respuestas a las preguntas establecidas por los miembros del Jurado.* 

*El Bachiller en el curso de sus intervenciones demostró pleno dominio del tema, al responder con acierto y fluidez a las observaciones y preguntas formuladas por los señores miembros del Jurado.* 

*Finalmente habiéndose efectuado la calificación correspondiente por los miembros del Jurado, el Bachiller obtuvo la nota de 16 DIECISEIS.* 

*A continuación el Presidente de Jurados el Dr. Navarro Depaz Carlos Edmundo, declara al Bachiller Ingeniero de Sistemas.* 

*Siendo las 14:56 horas, se levantó la sesión.* 

 $\left(\begin{array}{cc} \mathcal{L}^{\mathcal{L}} & \mathcal{L}^{\mathcal{L}} \end{array}\right)$ 

*Presidente Dr. Navarro Depaz Carlos Edmundo* 

 *\_\_\_\_\_\_\_\_\_\_\_\_\_\_\_\_\_\_\_\_ \_\_\_\_\_\_\_\_\_\_\_\_\_\_\_\_\_\_\_\_\_\_* 

 *Miembro Miembro Asesor Ing. Molina Neyra Cesar Alberto Mg. Moquillaza Henríquez Santiago Domingo*

## **FICHA CATALOGRÁFICA**

IMPLEMENTACIÓN DE UN SISTEMA INFORMÁTICO PARA LA MEJORA DE LOS PROCESOS DE EVALUACIONES Y LA MIGRACIÓN DE FLUJO DE CRÉDITOS VEHICULARES EN UNA ENTIDAD FINANCIERA

AUTOR: GUERRA PIMENTEL , VICTOR AUGUSTO

ASESOR: MOQUILLAZA HENRÍQUEZ , SANTIAGO DOMINGO

LIMA - PERU, 2022

<span id="page-6-0"></span>

Título Profesional: Ingeniero De Sistemas

Línea De Investigación: Ingeniería / Tecnología de Información

Pregrado: Universidad Nacional Mayor de San Marcos – Facultad de Ingeniería de Sistemas e Informática – Escuela Profesional de Ingeniería de Sistemas

Formato: 28x20 cm exercises and the exercise of the Paginas:xi,61

# **DEDICATORIA**

Dedico este trabajo a mis padres, hermanos y mi novia por su apoyo y soporte incondicional y consejos.

# <span id="page-8-0"></span>**AGRADECIMIENTO**

A mis padres por los valores inculcados para mi crecimiento profesional.

A mi asesor por su tiempo brindado en la orientación, asesoría y consejos.

## **RESUMEN**

## <span id="page-9-0"></span>**UNIVERSIDAD NACIONAL MAYOR DE SAN MARCOS FACULTAD DE INGENIERÍA DE SISTEMAS E INFORMATICA**

### **ESCUELA PROFESIONAL DE INGENIERÍA DE SISTEMAS**

# **IMPLEMENTACIÓN DE UN SISTEMA INFORMÁTICO PARA LA MEJORA DE LOS PROCESOS DE EVALUACIONES Y LA MIGRACIÓN DE FLUJO DE CRÉDITOS VEHICULARES EN UNA ENTIDAD FINANCIERA**

**Autor**: Guerra Pimentel, Victor Augusto

**Asesor**: Moquillaza Henríquez , Santiago Domingo

**Título**: Trabajo de Suficiencia Profesional para optar el Título Profesional de Ingeniero de Sistemas

**Fecha**: Diciembre del 2021

El informe presente de suficiencia profesional comprende el desarrollo de un sistema informático para el proceso de migración y evaluación de créditos vehiculares en una entidad financiera. Esto realizado mediante el uso de metodologías agilé e integrado con equipos multidisciplinarios.

\_\_\_\_\_\_\_\_\_\_\_\_\_\_\_\_\_\_\_\_\_\_\_\_\_\_\_\_\_\_\_\_\_\_\_\_\_\_\_\_\_\_\_\_\_\_\_\_\_\_\_\_\_\_\_\_\_\_\_\_\_\_\_\_\_\_\_\_\_\_

La migración del sistema informático se realiza debido a la observación proveída por la SBS (Superintendencia de Banca y seguros) denotando que el flujo de evaluación vehiculares debe estar en dominios de la matriz financiera. Al mismo tiempo esta migración trae consigo la implementación de un nuevo modelo de scoring para créditos vehiculares, así como también la actualización de fuentes de información usadas en este procesamiento.

La solución planteada fue implementada en el tiempo estimado y cumpliendo los objetivos requeridos generando así valor al negocio.

**Palabras claves**: Metodología Scrum, Evaluaciones vehiculares, Gestion de Proyectos.

### **ABSTRACT**

## <span id="page-10-0"></span>**NATIONAL MAJOR UNIVERSITY OF SAN MARCOS**

### **PROFESSIONAL SCHOOL OF SYSTEMS ENGINEERING**

# **IMPLEMENTATION OF A COMPUTERIZED SYSTEM TO IMPROVE THE EVALUATION PROCESSES AND THE MIGRATION OF VEHICLE CREDIT FLOW IN A FINANCIAL INSTITUTION.**

**Author**: Guerra Pimentel , Victor Augusto

**Advisor**: Moquillaza Henríquez , Santiago Domingo

**Title**: Work of Professional Sufficiency for the Professional Degree of Systems Engineer

\_\_\_\_\_\_\_\_\_\_\_\_\_\_\_\_\_\_\_\_\_\_\_\_\_\_\_\_\_\_\_\_\_\_\_\_\_\_\_\_\_\_\_\_\_\_\_\_\_\_\_\_\_\_\_\_\_\_\_\_\_\_\_\_\_\_\_\_\_\_

**Date**: December 2021

This present report of professional sufficiency includes the development of a computer system for the process of migration and evaluation of vehicle loans in a financial institution. This was done through the use of agile methodologies and integrated with multidisciplinary teams.

The migration of the computer system is performed due to the observation provided by the Superintendence of Banking and Insurance (SBS) stating that the flow of vehicle evaluation should be in the domains of the financial matrix. At the same time, this migration brings with it the implementation of a new scoring model for vehicle credits as well as the updating of information sources used in this processing.

The proposed solution was implemented in the estimated time and fulfilling the required objectives, thus generating value to the business.

**Keywords**: Scrum methodology, Vehicle evaluation, Project Managament.

# <span id="page-11-0"></span>ÍNDICE GENERAL

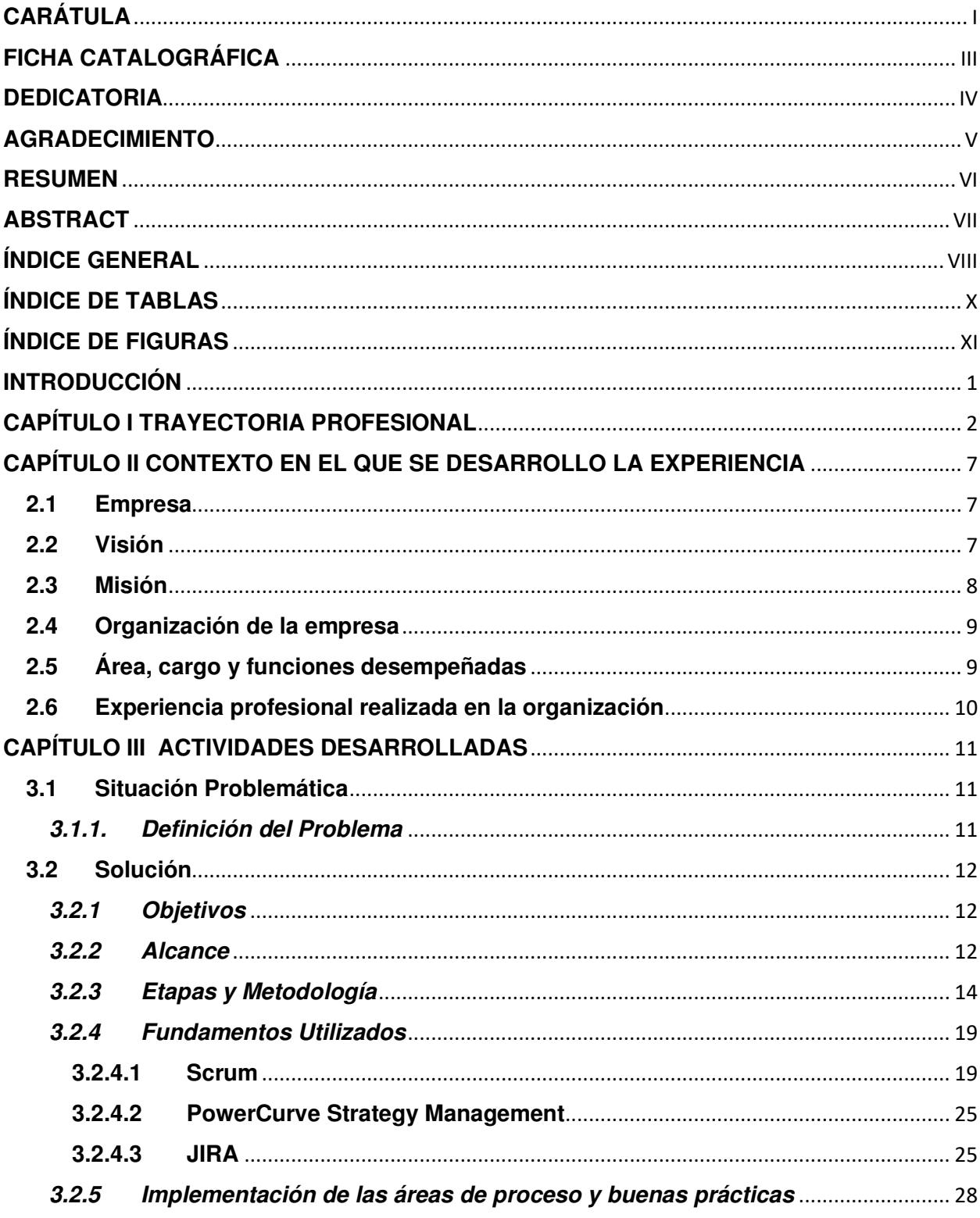

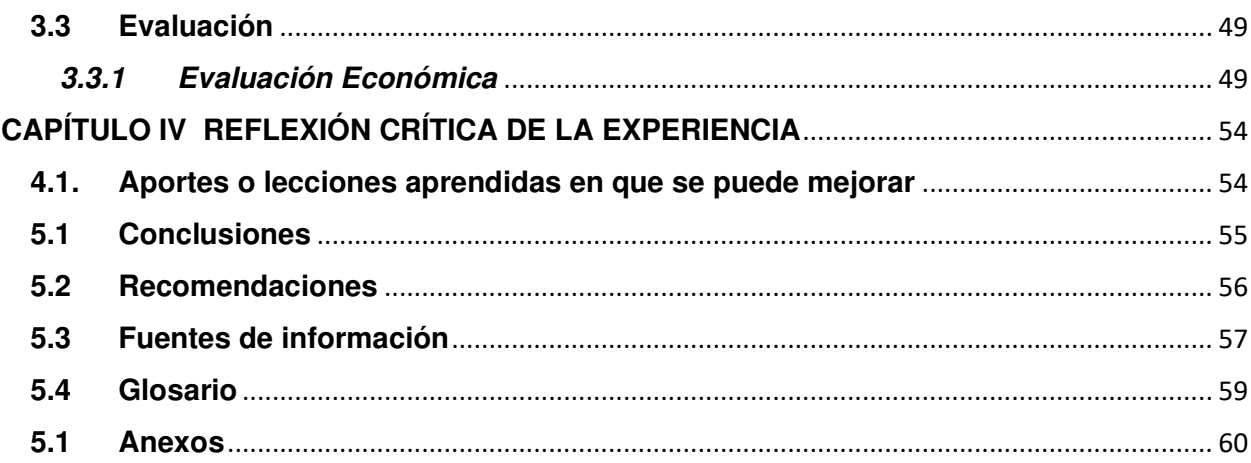

# ÍNDICE DE TABLAS

<span id="page-13-0"></span>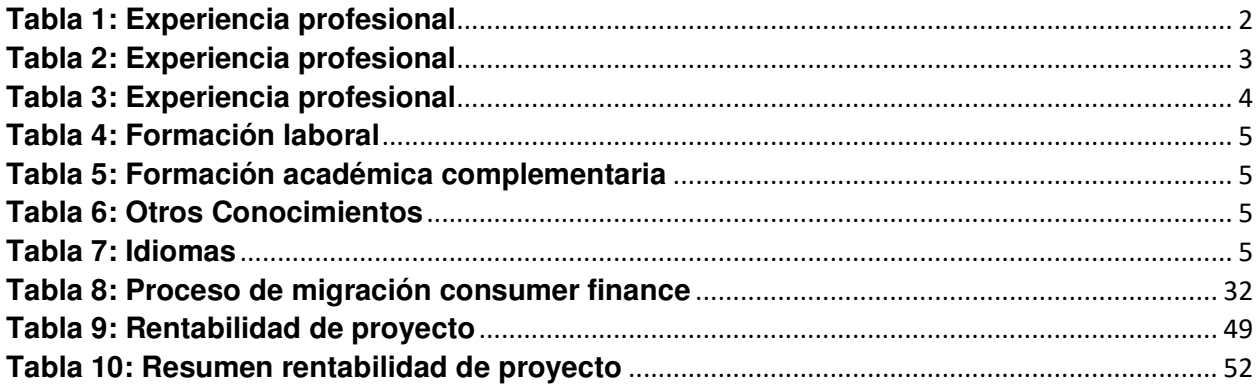

# ÍNDICE DE FIGURAS

<span id="page-14-0"></span>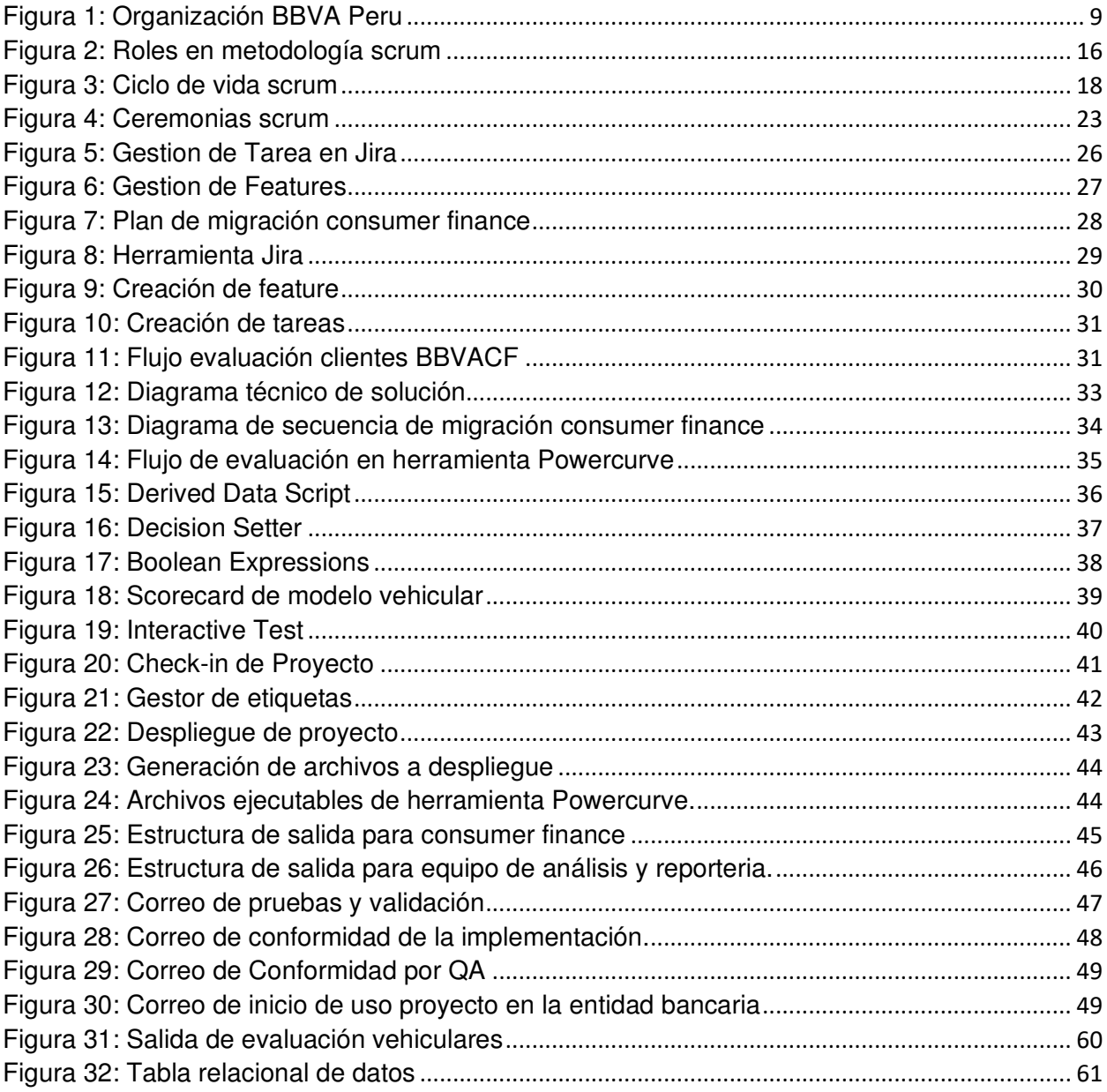

## **INTRODUCCIÓN**

<span id="page-15-0"></span>En el presente informe de experiencia profesional refiere la gestión de proyectos realizada para la migración de flujos y de evaluación de créditos vehiculares en una entidad financiera en el Perú; con el objetivo de lograr la incorporación del proceso de evaluación de créditos vehiculares a la matriz de la entidad financiera, implementando también mejoras en éste utilizando información más actualizada e incorporando una nueva herramienta para el procesamiento de la información y así poder realizar las evaluaciones crediticias vehiculares de forma rápida y ordenada.

El proyecto es representativo en la trayectoria profesional del autor del presente informe, debido a que le permitió abarcar la mayor parte de las etapas de un proyecto y aplicar los conocimientos, herramientas y técnicas de management adquiridos hasta ese momento.

El presente documento está dividido en 05 capítulos:

El CAPÍTULO I - TRAYECTORIA PROFESIONAL puntualiza mi experiencia laboral utilizando los conocimientos adquiridos de ingeniería de sistemas.

El CAPÍTULO II - CONTEXTO EN EL QUE SE DESARROLLÓ LA EXPERIENCIA detalla las empresas en las que laboré y donde actualmente me desarrollo cuando implementé el proyecto descrito en el presente trabajo.

El CAPÍTULO III - ACTIVIDADES DESARROLLADAS retrata todo el aporte del autor de este informe dentro del proyecto explicado en el presente trabajo.

El CAPÍTULO IV - REFLEXIÓN CRÍTICA DE LA EXPERIENCIA donde el autor realiza una reflexión sobre lo explicado en capítulos anteriores.

El CAPÍTULO V - CONCLUSIONES Y RECOMENDACIONES describe las conclusiones en base a los objetivos trazados a priori y recomendaciones esto es mejoras que podría realizarse a futuro.

# <span id="page-16-0"></span>**CAPÍTULO I TRAYECTORIA PROFESIONAL**

Profesional con grado académico de Bachiller en la carrera de Ingeniera de Sistemas de la Universidad Nacional Mayor de San Marcos, poseedor de gran experiencia profesional en análisis y gestión de proyectos, administración de BD. Brindando soluciones agiles y propuestas de alto impacto para el negocio.

También cuenta con habilidades blandas e interpersonales para trabajar en equipos multidisciplinarios, resolver problemas de manera proactiva.

Actualmente lidero equipos altamente eficientes acompañando a la organización en la transformación digital mediante metodologías Agile.

#### <span id="page-16-1"></span>**Tabla 1: Experiencia profesional**

Experiencia profesional realizada en el Banco BBVA Perú bajo el equipo de Risk Solution Group

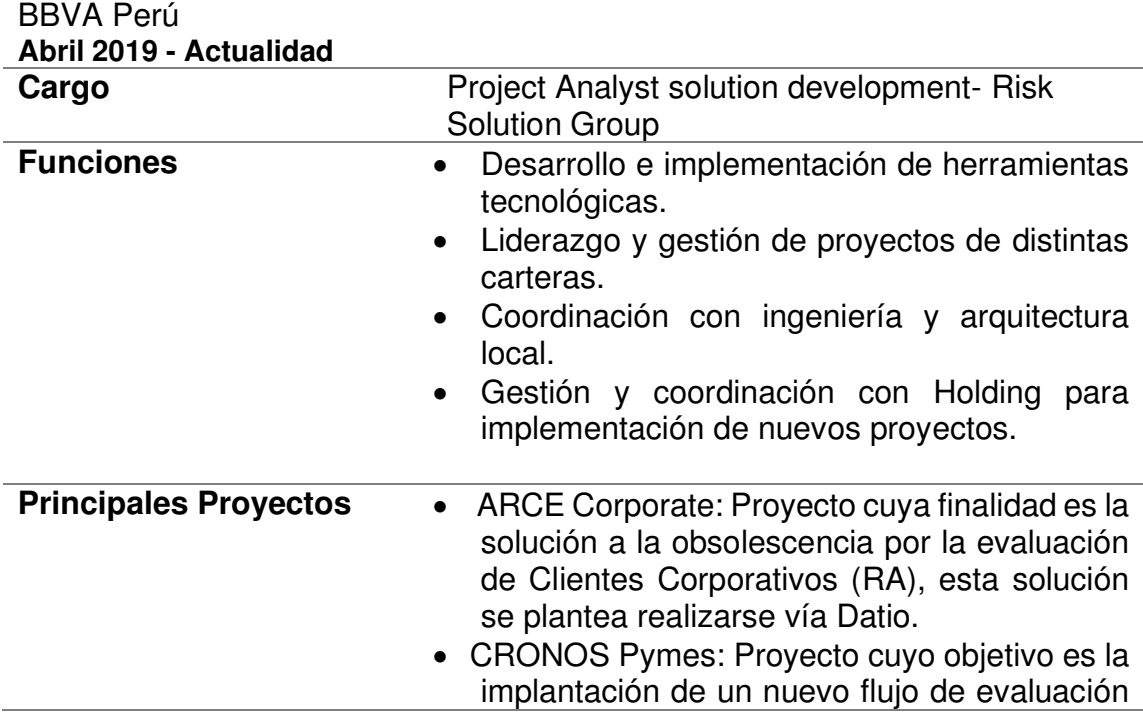

de Empresas Pymes, esto apoyado junto con Riesgos Holding, posterior a su uso en la geografía local, implantarse en otras geografías bajo la misma estructura.

- Integración Consumer Vehicular: Proyecto desarrollado con múltiples equipos Banco (Consumer Finance, Ingeniería, Riesgos, Prestamos), con el objetivo de migrar el modelo vehicular a la plataforma banco, mediante la herramienta PowerCurve y la operativización de los desembolsos mediante este nuevo flujo.
- Tarjetas D+0: Proyecto desarrollado junto con Riesgos Local cuya finalidad es la emisión de tarjetas de crédito a clientes Pago habientes siendo de apoyo herramienta PowerCurve para su parametrización e implementación de reglas como lógicas.
- ARCE Empresas: Nuevo proyecto de Empresas (Riesgo mayorista) nace con el objetivo de crear una nueva plataforma apta para la comunicación y atención al cliente mayorista

**Nota: Elaboración propia** 

### <span id="page-17-0"></span>**Tabla 2: Experiencia profesional**

Experiencia profesional en Banco BBVA Perú bajo equipo de Herramientas y Proyectos Analytics & Digital Innovation

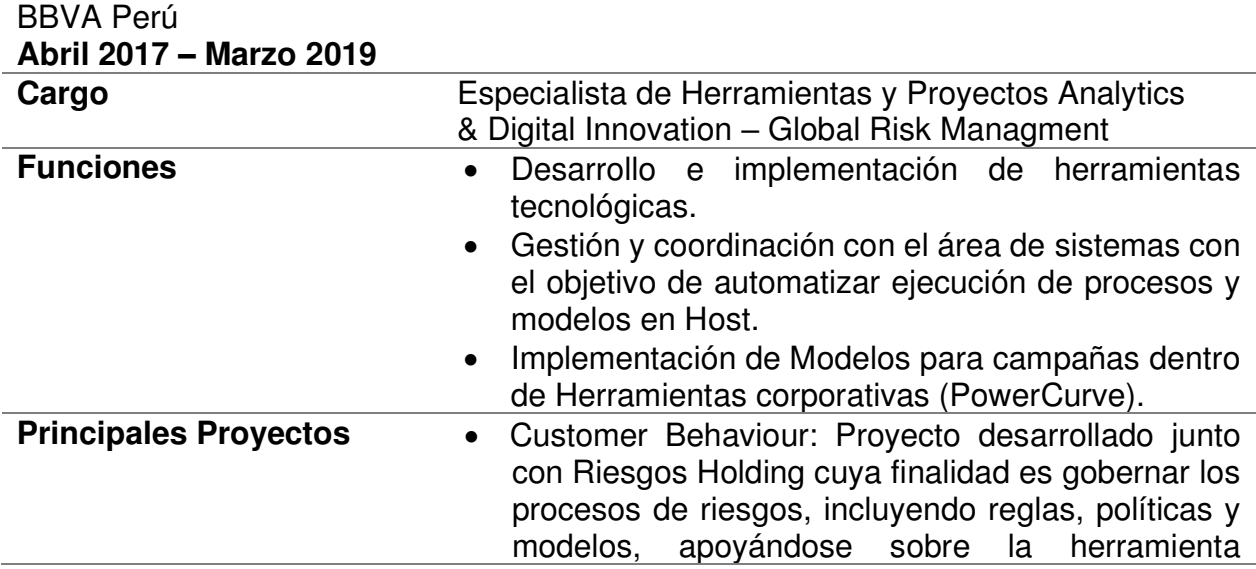

PowerCurve y la plataforma big data corporativa.

- ARCE Empresas: Nuevo proyecto de Empresas (Riesgo mayorista) nace con el objetivo de crear una nueva plataforma apta para la comunicación y atención al cliente mayorista.
- Huki: Participación en el primer proyecto de transformación digital del banco BBVA usando tecnologías de BigData para el desarrollo de modelos analíticos usando las nuevas herramientas (Spark,Scala) y el marco de trabajo SCRUM.
- Motor Estratégico: Proyecto desarrollado en conjunto con Riesgos Holding cuya finalidad es el proveer servicios de consulta para el filtrado de clientes y ejecución de scorings facilitando así la contratación de productos banco.

**Nota: Elaboración propia** 

### <span id="page-18-0"></span>**Tabla 3: Experiencia profesional**

Experiencia profesional en Banco BBVA Continental bajo equipo de Monitoring & Planning Montoring, Analytics & Risk Engieneering

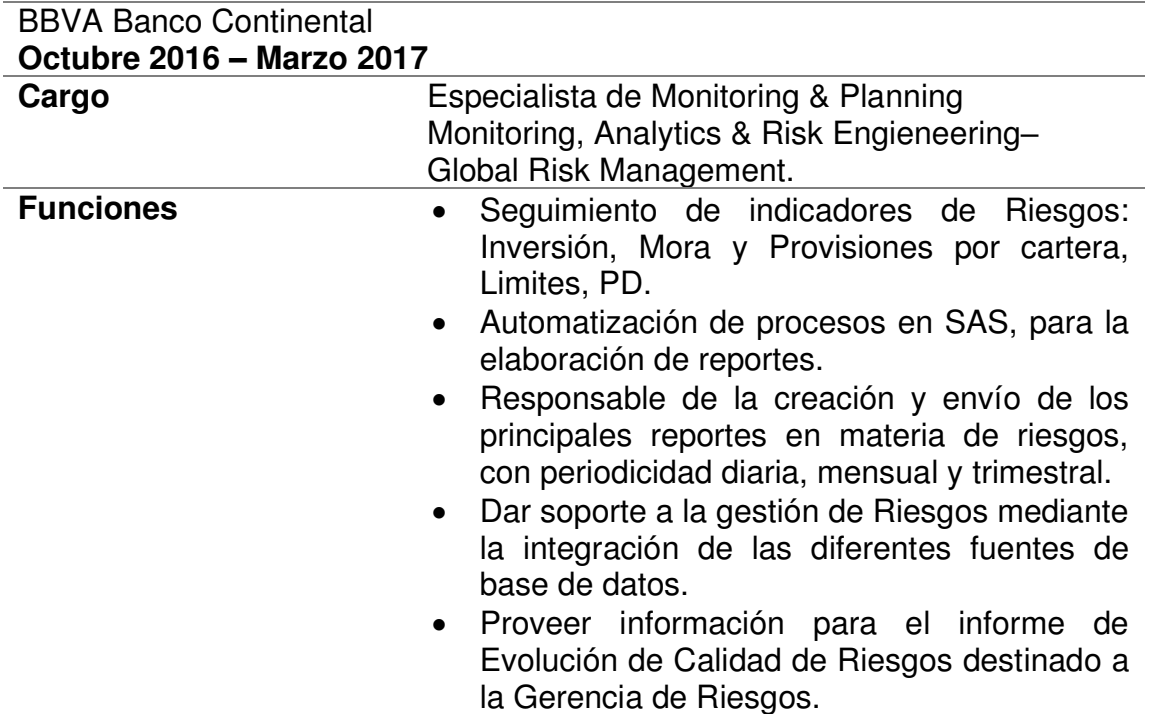

**Nota: Elaboración propia** 

### <span id="page-19-0"></span>**Tabla 4: Formación laboral**

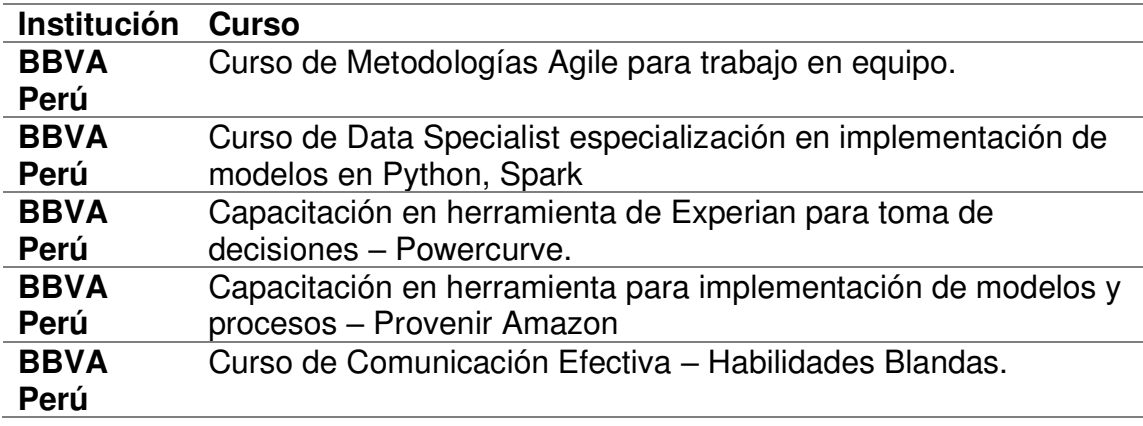

### **Nota: Elaboración propia**

## <span id="page-19-1"></span>**Tabla 5: Formación académica complementaria**

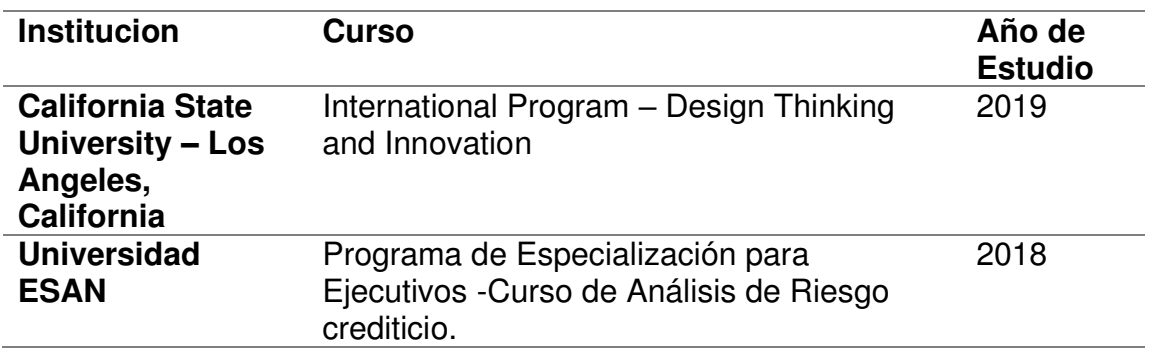

**Nota: Elaboración propia** 

### <span id="page-19-2"></span>**Tabla 6: Otros Conocimientos**

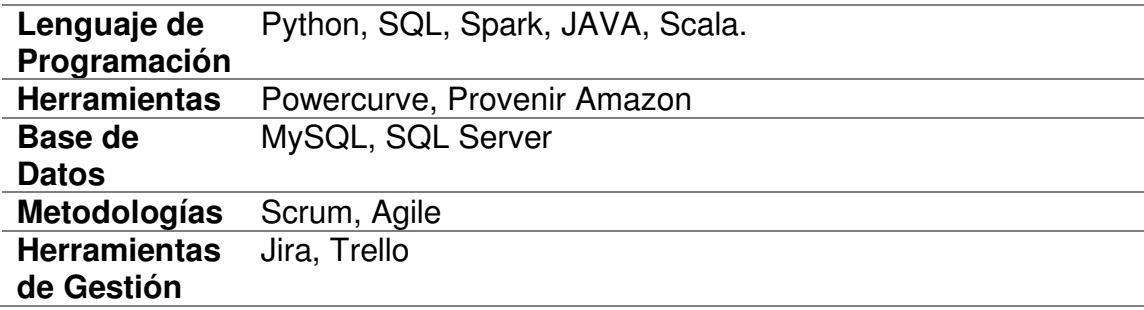

**Nota: Elaboración propia** 

<span id="page-19-3"></span>**Tabla 7: Idiomas** 

**Ingles** Intermedio Alto

**Nota: Elaboración propia** 

# <span id="page-21-0"></span>**CAPÍTULO II CONTEXTO EN EL QUE SE DESARROLLO LA EXPERIENCIA 2.1 Empresa**

<span id="page-21-1"></span>"BBVA es un grupo financiero global fundado en 1857 con una visión centrada en el cliente." (BBVA, Banco, 2021). Tiene una de las posiciones de liderazgo más importantes en el mercado español, contando con franquicias líder dentro de América del Sur como BBVA Perú.

"BBVA Perú es una sólida institución financiera fundada en Lima en 1951 cuyo propósito es poner al alcance de todos los peruanos las oportunidades de esta nueva era." (BBVA Peru, 2021). "Este propósito está enfocado en las necesidades reales de los clientes: proporcionar las mejores soluciones y apoyarles en tomar las mejores decisiones financieras, a través de una experiencia fácil y conveniente." (BBVA Peru, 2021)

"La entidad se asienta en unos sólidos valores: el cliente es lo primero, pensamos en grande y somos un solo equipo. Su modelo de banca responsable aspira a lograr una sociedad más inclusiva y sostenible." (BBVA Peru, 2021).

### <span id="page-21-2"></span>**2.2 Visión**

"El Grupo BBVA tiene una visión como empresa, una aspiración que impulsa sus ambiciones como compañía y que se define en una idea: **trabajamos por un futuro mejor para las personas**." (Continental, BBVA Banco, 2021). "BBVA concibe su futuro como parte de todos aquellos que rodean su actividad. Entiende que el desarrollo de su negocio está vinculado directamente con la prosperidad de las personas presentes en las sociedades y países donde actúa y, por ende, aspira a que su labor como empresa contribuya a construir un futuro mejor para todas ellas. De esta forma, el Grupo se compromete con las personas que rodean su actividad y, en especial, con sus clientes, quienes sin duda son concebidos como el centro del negocio. Esta determinación define la identidad y el posicionamiento de la marca BBVA, haciendo de ésta una referencia de comportamiento empresarial responsable." (Continental, BBVA Banco, 2021).

### <span id="page-22-0"></span>**2.3 Misión**

BBVA traza su visión globalmente con el dicho "Poner al alcance de todas las oportunidades de esta nueva era". "Esto quiere decir que el Banco justifica su existencia en su capacidad para generar oportunidades que permitan a las personas hacer realidad sus proyectos en cualquier ámbito. En Perú, BBVA activa esa convicción brindando a sus clientes el acceso a oportunidades orientadas a alcanzar una vida plena." (BBVA Peru, 2021)

"'El cliente es lo primero', señala el primer valor de la institución, por lo que es el centro de todos los esfuerzos del Banco, que en su objetivo de hacer realidad tal afirmación basa su actuación en dos principios adicionales: ser un solo equipo y pensar en grande." (BBVA Peru, 2021)

"Con esa plataforma de valores, BBVA guía sus acciones hacia la satisfacción de todos los clientes y trabaja incansablemente para poner a su disposición canales de atención físicos y digitales que procuran la excelencia en la calidad de servicio." (Peru, BBVA, 2021)

 "Claro está, BBVA comprende que, más allá de la esfera del negocio, su accionar tiene un impacto social, por lo que extiende su compromiso ciudadano bajo estrictos criterios de sostenibilidad y desarrollo inclusivo." (Peru, BBVA, 2021).

## <span id="page-23-0"></span>**2.4 Organización de la empresa**

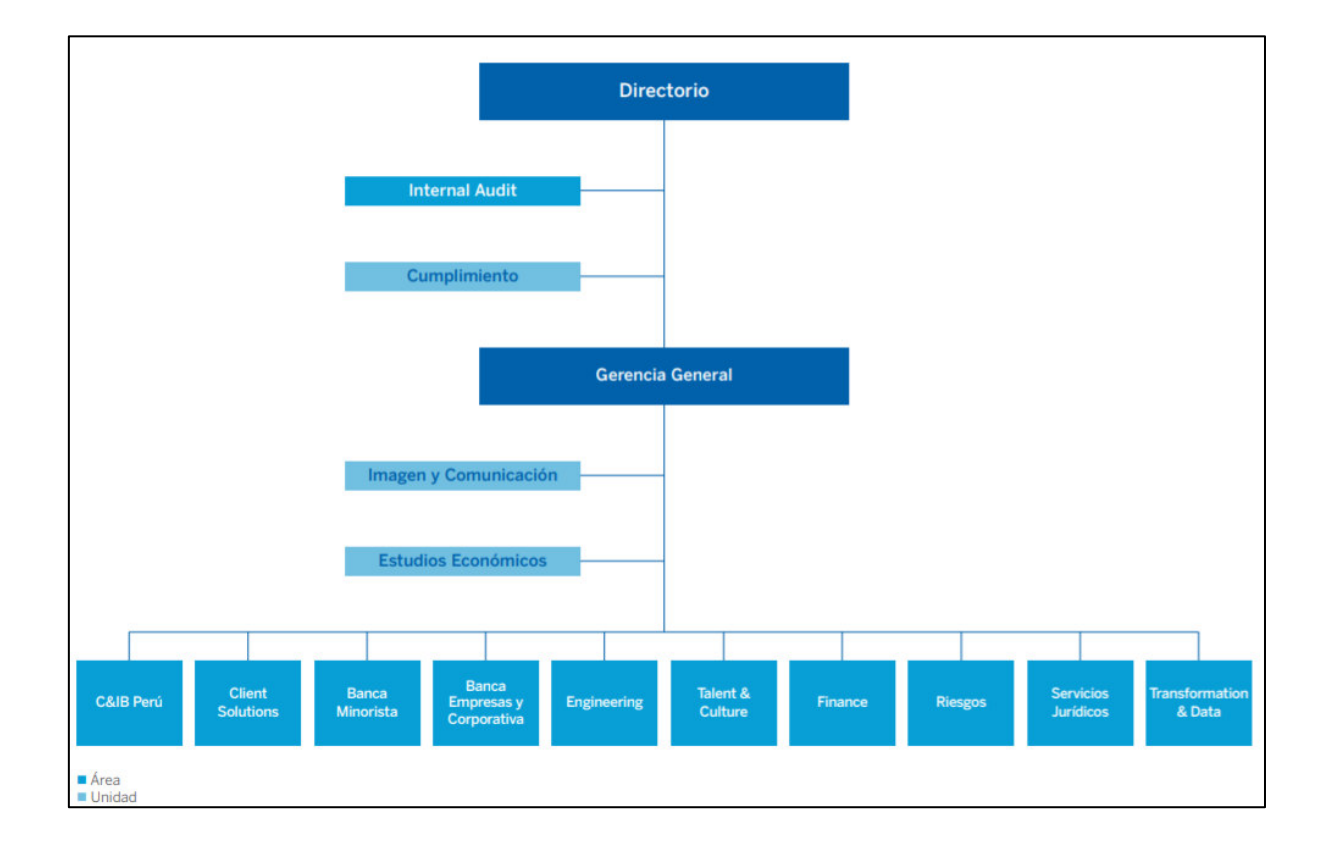

<span id="page-23-2"></span>Figura 1: Organización BBVA Peru

**Nota: Elaborado por** (Banco BBVA Peru)

### <span id="page-23-1"></span>**2.5 Área, cargo y funciones desempeñadas**

El autor de este informe de experiencia profesional se desenvolvió siendo Product Owner bajo la metodología Agile en el área de Riesgos de la entidad bancaria.

Las funciones principales que presenta el autor son las siguientes:

- Gestión y seguimiento del desarrollo del proyecto.
- Coordinación con múltiples áreas para desarrollo de proyecto.
- Buscar soluciones para impedimentos relacionados al Scrum.
- Realizar constantes retroalimentaciones con los miembros del equipo.
- Realizar seguimiento y planes de acción para la evolución de madurez de agilidad.
- Identificar oportunidades de mejora durante desarrollo del proyecto.
- Informar a todos los interesados del proyecto sobre el avance y/o retraso del entregable para evitar poner en riesgo el proyecto.
- Administrar incidentes y/o modificaciones que el proyecto presente sobre la marcha.

# <span id="page-24-0"></span>**2.6 Experiencia profesional realizada en la organización**

A lo largo de la experiencia profesional del autor en la entidad financiera, se ha participado en múltiples proyectos como Team Member, sin embargo, también asumió nuevos retos de transformación liderando proyectos complejos de distintas carteras de clientes (empresas, personas, pymes y corporativas). Teniendo así el respaldo de múltiples áreas en la entidad financiera, por ende, experiencia y conocimiento de las distintas áreas funcionales de banco.

Proyectos en los que el autor ha participado:

- Cronos Pymes: Proyecto enfocado en cartera de clientes pymes con el objetivo de cambiar el proceso de evaluación de crédito.
- Arce Empresas: proyecto enfocado en la cartera de clientes de empresas, con el objetivo de transformar la visibilidad de los clientes de empresas implementando un nuevo modelo de Rating en una nueva plataforma tecnológica alineada a nuevos estándares.
- Arce Corporate: Proyecto enfocado a la cartera de clientes corporativos, debido a la suplantación de la herramienta obsoleta de RA (Risk Analyst), reemplazándose por herramientas Holding Arce Corporate-Spreading.
- Motor Estratégico: Conjunto de proyectos relacionados a la cartera de clientes de personas naturales como evaluaciones de estos para nuevas ofertas de productos de consumo, tarjetas.

# <span id="page-25-0"></span>**CAPÍTULO III ACTIVIDADES DESARROLLADAS**

### <span id="page-25-1"></span>**3.1 Situación Problemática**

Actualmente BBVA Consumer finance funciona como una sociedad separada del Banco BBVA Perú y todos los créditos vehiculares que coloca son colocados bajo esta sociedad.

BBVA estableció un compromiso de migración del negocio vehicular al BANCO con la Superintendencia de banca y seguros (SBS), con fecha 30.09.2019; el mismo que no se cumplió por no haberse priorizado el proyecto.

BBVA Consumer Finance tiene un proceso de negocio separado del que utiliza el BANCO este proceso de negocio está basado en el modelo prescriptor en el que la originación se da en puntos de venta (concesionarios vehiculares) para dar soporte a esta casuística BBVA Consumer cuenta con sus propios aplicativos que no están integrados al banco.

### <span id="page-25-2"></span>**3.1.1. Definición del Problema**

De lo expuesto anteriormente, se tiene las siguientes problemáticas:

La empresa financiera actualmente tiene carencias en cuanto a actualización de fuentes de información financiera siendo una gran desventaja en la evaluación correcta de clientes para productos vehiculares. Así mismo, tiene un modelo de scoring de riesgos desfasados para préstamos vehiculares. También, en cuanto al procesamiento de información en base de datos, la cual tiene riesgo de pérdida de información.

De manera que podemos formular el problema general en modo pregunta:

¿De qué manera la implementación de un sistema informático puede mejorar los procesos de evaluaciones y la migración de flujo de créditos vehiculares en una entidad financiera?

Del cual se desprenden los siguientes problemas específicos:

¿Cuáles son los procesos concernientes a las evaluaciones de créditos vehiculares que se debe implementar en el sistema informático para mejorar la evaluación de créditos vehiculares en una entidad financiera?

¿Cuáles son los procesos concernientes a la migración de flujos de crédito vehicular a implementar en el sistema informático a fin de mejorar el proceso de flujos de crédito en una entidad financiera?

## <span id="page-26-0"></span>**3.2 Solución**

### <span id="page-26-1"></span>**3.2.1 Objetivos**

## **Objetivos Generales**

Implementar un sistema informático acorde a los requerimientos para mejorar los procesos de evaluaciones y la migración de flujos de créditos vehiculares en una entidad financiera.

### **Objetivos Específicos**

- Identificar en el análisis los procesos de evaluación de créditos vehiculares a considerar en el sistema informático para mejorar la evaluación de los créditos vehiculares en una entidad financiera.
- Identificar en el análisis los procesos financieros a implementar en el sistema informático a fin de mejorar el proceso de flujos de crédito en una entidad financiera.

### <span id="page-26-2"></span>**3.2.2 Alcance**

## **Alcance Funcional**

El alcance funcional del proyecto consiste en la migración tecnológica de evaluación vehiculares al Banco BBVA regulada por la normativa SBS, subsanando carencias de actualización de información y utilizando una nueva herramienta para la implementación del modelo de evaluación vehicular.

Incluyendo también la actualización del flujo de evaluaciones vehiculares y la entrega de dictámenes para el equipo de análisis y reporteria.

## <span id="page-28-0"></span>**Etapas**

Dada la complejidad del proyecto se trazaron varias etapas para lograr el objetivo general, siendo realizado bajo la metodología scrum se dispuso una serie de procedimientos que son descritos en la presente sección:

# **1. Fase de Planificación**

- Planteamiento de la solución de migración tecnológica por parte del equipo de arquitectura.
- Planteamiento del nuevo flujo de evaluación de créditos vehiculares.

# **2. Fase de Elaboración**

- Creación de procesos de carga de ficheros de entrada con solicitudes de evaluación.
- Elaboración de la estructura de salida de los ficheros tras la evaluación realizada en el motor de evaluación.

## **3. Fase de Construcción**

- Construcción de modelo de evaluación de créditos vehiculares con la nueva herramienta de toma de decisiones (Powercurve).
- Creación de archivos JAR Y SER conteniendo lógicas de construcción provenientes de Powercurve.
- Construcción de las salidas del motor de evaluación.
- Construcción de los procesos de transmisión de los ficheros de entrada para el motor de evaluación y los procesos de transmisión de ficheros de salida por el motor de evaluación.

## **4. Fase de Transición**

- Desarrollo de las pruebas integrales con validaciones del modelo de créditos vehiculares.
- Pase a producción del nuevo flujo para evaluaciones de créditos vehiculares.

#### **Metodología Scrum**

La metodología scrum como forma de trabajo donde los integrantes pueden afrontar problemas de alta complejidad, siendo en el mismo tiempo la entrega de productos de máximo valor en el menor corto plazo posible.

Esta metodología involucra equipos Scrum, eventos, roles, reglas asociadas y artefactos. Cada uno de estos componentes poseen un objetivo específico siendo fundamentalmente esencial para el éxito de scrum.

Así también, ha venido siendo usada desde los años 1990, se pueden emplear diversas técnicas y/o estrategias demostrando ser efectiva en la transferencia incremental de conocimiento.

El presente informe detalla el proyecto de duración de 9 sprints, donde cada sprint tuvo una duración de dos semanas es decir en su totalidad cuatro meses y dos semanas. Es así que los principales roles dentro del equipo scrum fueron:

Product Owner: Esta persona tiene la visión del producto, es tanto la voz como los ojos del cliente y Sponsor dentro del equipo, su principal función es lograr que los productos desarrollados por los equipos estén ajustados a lo que más valor da. Es su responsabilidad todos aquellos bloqueos que hagan referencia a definiciones funcionales. Conocer percepciones más allá de los sponsors y hacer review con usuario final.

Program Manager: Es el encargado de mantener la visión del proyecto para entregar el mayor valor posible, su principal objetivo es lograr que el equipo de proyecto tenga clara esa visión a través del PO. Su responsabilidad es la definición de las features(objetivos del sprint) y transmitirlas al PO.

Scrum Master: Responsable de la aplicación de marco scrum y su mejora, su principal función es lograr que el equipo trabaje en mejora continua y aumente su performance hasta llegar a ser un equipo cross functional, autogestionado, que conoce el BBVA y entrega productos de alto valor para nuestros clientes. Gestiona la liberación de bloqueos y logra que el equipo pueda conocer la organización y gestionar sus bloqueos. En los bloqueos técnicos acompaña, pero es el experto técnico dentro del equipo quien lidera la toma de decisiones.

Team Member: Encargado de acompañar a los equipos del dominio para lograr sincronización en prácticas y escalado, su principal función es mantener los equipos sincronizados y mejora continua de su performance. Es el responsable de la recopilación de métricas de ejecución de los equipos del dominio que acompaña. Gestiona el escalado de bloqueos a través de los Scrum Master del dominio mediante las sesiones de sincronización.

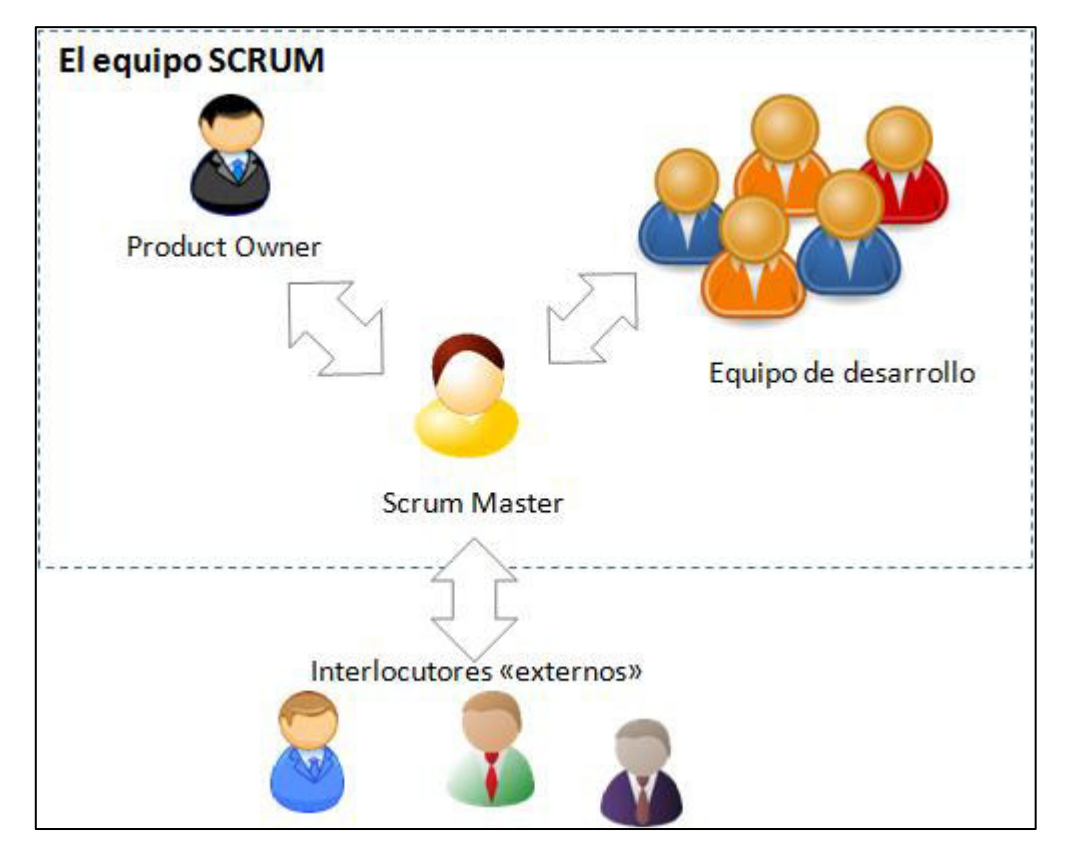

<span id="page-30-0"></span>Figura 2: Roles en metodología scrum

**Nota: Elaborado por** (Ediciones ENI, 2021)

Adicionalmente a los roles explicados también se tuvo apoyo de múltiples áreas dentro de la entidad financiera.

Al iniciar cada Q (Trimestre) se tuvo un evento planning donde se definen los objetivos y backlog, es en este evento donde el scrum planifica el conjunto de tareas que trabajaran a lo largo de lo que dura el sprint, esta planificación se manifiesta a través de la entrega de un tablero con las tareas destinadas a cerrar en el sprint.

Durante la duración del sprint el Scrum Master lidera las reuniones diarias de avance del proyecto, denominadas daily. Es en esta ceremonia donde el equipo Scrum comenta el avance de las tareas asignadas, y de existir algún bloqueo de igual manera se comenta. Este procedimiento otorga visibilidad al equipo sobre las tareas, pudiendo atacar las tareas bloqueadas resolviéndolas en brevedad.

Durante la mitad de lo que dura el Q (3 meses) alrededor de los sprint 4 sprint 5 se realiza la ceremonia de refinamiento donde el equipo toma importancia sobre algunas tareas que podrían ser más complejas de lo que se había percibido inicialmente, o también es la inclusión de algunas tareas con mucha relevancia que deben cerrarse en lo que queda del sprint, esto finalmente es dependiente de lo que pueda planificar el scrum master.

A la finalización de cada sprint se realiza la ceremonia denominada review donde el equipo scrum tiene la oportunidad de demostrar al Sponsor o Stakeholder el avance realizado, objetivos logrados y tareas que podrían alertar la fecha final de entrega inicialmente propuesta en la ceremonia de planning. La review es presidida bajo el mando del líder del proyecto (PO) y líder técnico (Scrum Master) junto con el apoyo de los team members.

La retrospectiva siendo una ceremonia importante de la metodología scrum es donde el equipo puede encontrar fortalezas en su manejo de tareas, como también debilidades y amenazas las cuales serán comentadas por el equipo para poder mejorarlas. Es esta ultima la ceremonia que cierra la etapa de sprint para nuevamente comenzar el día uno del sprint con el planeamiento de tareas para el siguiente sprint.

Para la figura 3 se puede apreciar el ciclo de vida Scrum aplicado al proyecto, de tal manera que se logre alcanzar el objetivo a corto plazo.

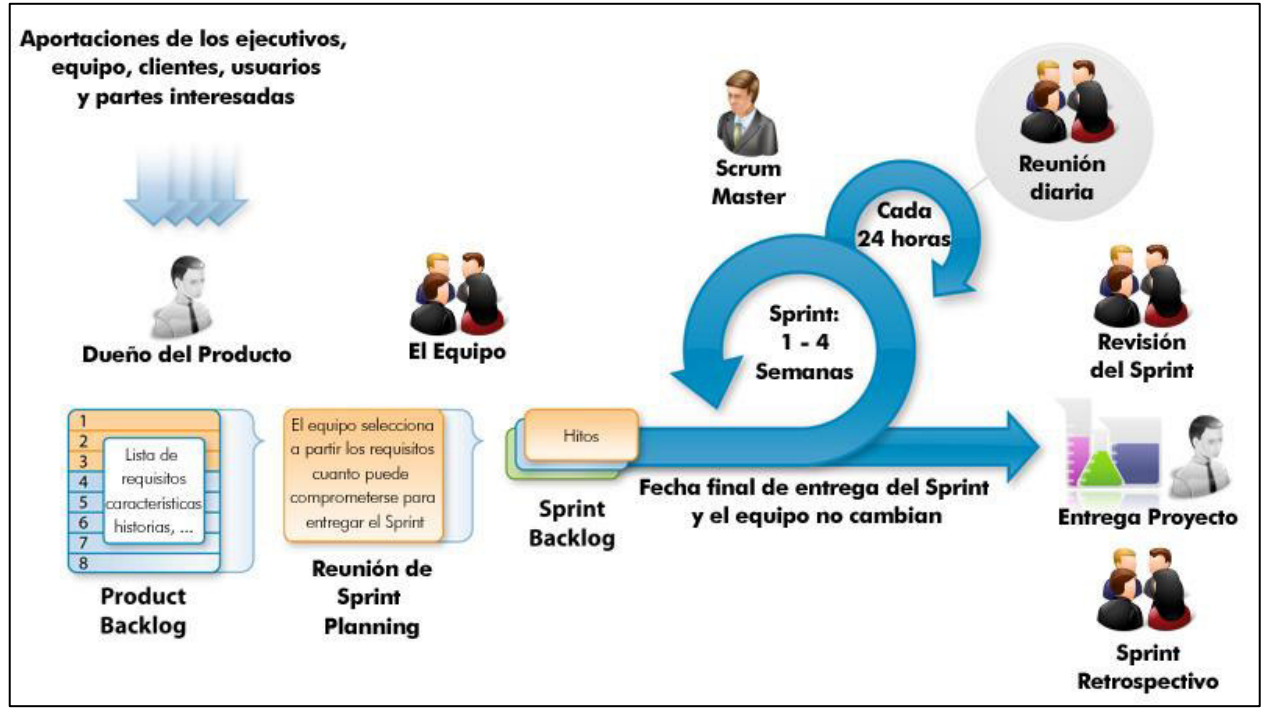

<span id="page-32-0"></span>Figura 3: Ciclo de vida scrum

**Nota: Elaborado por** (Taller iniciación Scrum impartido por Agile, 2015)

La metodología scrum mostró los siguientes resultados en el proyecto:

- Entrega de proyecto en menor tiempo al inicialmente estimado; logrando la confianza del sponsor y el despliegue a tiempo de la nueva herramienta.
- Facilidad en reconocer los archivos de salida y mejora en orden del flujo de evaluación de créditos vehiculares.
- Se abordo distintas alertas de manera anticipada logrando el no impacto sobre la fecha de proyecto.
- Team members altamente capacitados en la nueva metodología demostrando capacidad para resolución de problemas con rapidez.

### **Herramientas de Apoyo y Lenguaje de Programación**

### **PowerCurve Strategy Management**

Es una herramienta denominada como motor de decisión utilizado para la implementación y diseño de estrategias relacionadas a la toma de decisiones, facilita la capacidad de modificar las lógicas según el contexto o entorno de la empresa y del cliente.

La construcción del modelo de scoring de productos vehiculares fue plasmado en esta nueva plataforma dotándola de velocidad y orden de ejecución. Esta herramienta impulsa un mayor rendimiento dentro de la organización.

Los Beneficios que incorpora esta herramienta son:

- $\checkmark$  Optimización de la gestión de riesgos, mejorando la calidad de los clientes, capacidad para anticipar cambios en los entornos y captar oportunidades de negocio.
- $\checkmark$  Integridad, para embeber en la herramienta la mayor parte de las políticas.
- $\checkmark$  Autonomía, a través del traspaso de conocimiento
- ✓ Dotar de una plataforma que brinda mejora en tiempos de respuesta, sencillez, ergonomía y usabilidad de las nuevas capacidades de Powercurve, con entornos escalables e integración con otras arquitecturas de manera ágil oportuna y estandarizada.
- $\checkmark$  Facilitar los procesos de seguimiento y backtesting de los modelos.

### <span id="page-33-0"></span>**3.2.4 Fundamentos Utilizados**

### <span id="page-33-1"></span>**3.2.4.1 Scrum**

"Es un marco de trabajo iterativo e incremental para el desarrollo de proyectos y se estructura en ciclos de trabajo llamados sprints. Estos son iteraciones de 1 a 4 semanas, y se suceden una detrás de otra. Al comienzo de cada Sprint, el

equipo multi-funcional selecciona los elementos (requisitos del cliente) de una lista priorizada. Se comprometen a terminar los elementos al final del Sprint.

Durante el Sprint no se pueden cambiar los elementos elegidos" (Mariño & Alfonzo, 2014)

Luego de terminado el sprint, el scrum o equipo en conjunto repasa con los principales interesados el avance del proyecto junto con lo construido durante el sprint.

"Como método ágil:

- $\checkmark$  Es un modo de desarrollo adaptable, antes que predictivo.
- ✓ Está orientado a las personas, más que a los procesos.
- $\checkmark$  Emplea el modelo de construcción incremental basado en iteraciones y revisiones." (Mariño & Alfonzo, 2014).

## **Valores y Practicas de Scrum**

"El uso exitoso de Scrum depende de que las personas se vuelvan más competentes en vivir cinco valores: Compromiso, Foco, Franqueza, Respeto y Coraje El Scrum Team se compromete a lograr sus objetivos y a apoyarse mutuamente." (Schwaber & Jeff, 2020).

"Para mantener un control ágil dentro del proyecto, la metodología scrum emplea las siguientes practicas:

- $\checkmark$  Revisión de iteraciones.
- $\checkmark$  Desarrollo incremental.
- $\checkmark$  Desarrollo evolutivo.
- $\checkmark$  Autoorganización del equipo.
- ✓ Colaboración" (Schwaber & Jeff, 2020)

### **Roles de Scrum**

Product Owner: "El Product Owner es responsable de maximizar el valor del producto resultante del trabajo del Scrum Team. La forma en que esto se hace puede variar ampliamente entre organizaciones, Scrum Teams e individuos." (Schwaber & Jeff, 2020).

Scrum Master: "El Scrum Master es responsable de establecer Scrum como se define en la Guía de Scrum. Lo hace ayudando a todos a comprender la teoría y la práctica de Scrum, tanto dentro del Scrum Team como de la organización." (Schwaber & Jeff, 2020)

"El Scrum Master es responsable de la efectividad del Scrum Team. Lo logra al permitir que el equipo Scrum mejore sus prácticas, dentro del marco de Scrum

El Scrum Master sirve al equipo de Scrum de varias maneras, incluyendo:

- Capacitar a los miembros del equipo en autogestión y multifuncionalidad;
- Ayudar al equipo de Scrum a centrarse en la creación de incrementos de alto valor que cumplan con la definición de hecho.
- Promover la eliminación de los impedimentos para el progreso del equipo **Scrum**
- Asegurar de que todos los eventos de Scrum se lleven a cabo, sean positivos, productivos y que se respete el tiempo establecido (time-box) para cada uno de ellos." (Schwaber & Jeff, 2020)

Development Team: "El Equipo de Desarrollo consiste en los profesionales que realizan el trabajo de entregar un Incremento de producto 'Terminado' que potencialmente se pueda poner en producción al final de cada Sprint. Un Incremento 'Terminado' es obligatorio en la Revisión del Sprint. Solo los miembros del Equipo de Desarrollo participan en la creación del Incremento." (Schwaber & Sutherland, 2017).
### **Ceremonias Scrum**

#### **Sprint**

"Los sprints son el corazón de Scrum, donde las ideas se convierten en valor. Son eventos de duración fija de un mes o menos para crear consistencia. Todo el trabajo necesario para lograr el Objetivo del Producto, incluido la Sprint Planning, Daily Scrums, Sprint Review y Sprint Retrospective, ocurre dentro de los Sprints." (Schwaber & Jeff, 2020)

#### Daily Scrum

"La Daily Scrum es un evento de 15 minutos para los Developers del Scrum Team. Para reducir la complejidad, se lleva a cabo a la misma hora y en el mismo lugar todos los días hábiles del Sprint. Si el Product Owner o Scrum Master están trabajando activamente en elementos del Sprint Backlog, participan como Developers." (Schwaber & Jeff, 2020).

"Los desarrolladores pueden seleccionar cualquier estructura y técnicas que deseen, siempre y cuando su Scrum diario se centre en el progreso hacia el objetivo de Sprint y produzca un plan accionable para el día siguiente de trabajo. Esto crea enfoque y mejora la autogestión." (Schwaber & Jeff, 2020)

#### Sprint Review

"El propósito de la Sprint Review es inspeccionar el resultado del Sprint y determinar futuras adaptaciones. El Scrum Team presenta los resultados de su trabajo a los interesados clave y se discute el progreso hacia el objetivo del producto." (Schwaber & Jeff, 2020).

"Durante el evento, el equipo de Scrum y las partes interesadas revisan lo que se logró en el Sprint y lo que ha cambiado en su entorno. En base a esta información, los asistentes colaboran en qué hacer a continuación. El trabajo pendiente del producto también se puede ajustar para satisfacer nuevas oportunidades. Sprint Review es una sesión de trabajo y el equipo de Scrum debe evitar limitarla a que se convierta en una simple presentación." (Schwaber & Jeff, 2020).

Sprint Retrospective

"El Scrum Team inspecciona cómo fue el último Sprint con respecto a las personas, las interacciones, los procesos, las herramientas y su Definición de Terminado. Los elementos inspeccionados suelen variar según el ámbito del trabajo. Se identifican los supuestos que los llevaron por mal camino y se exploran sus orígenes. El Scrum Team analiza qué salió bien durante el Sprint, qué problemas encontró y cómo se resolvieron (o no) esos problemas." (Schwaber & Jeff, 2020).

"El equipo de Scrum identifica los cambios más útiles para mejorar su eficacia. Las mejoras más impactantes se abordan lo antes posible. Incluso se pueden agregar al Sprint Backlog para el próximo Sprint." (Schwaber & Jeff, 2020).

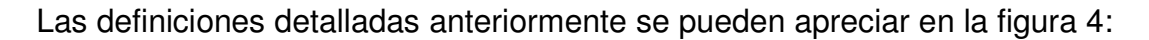

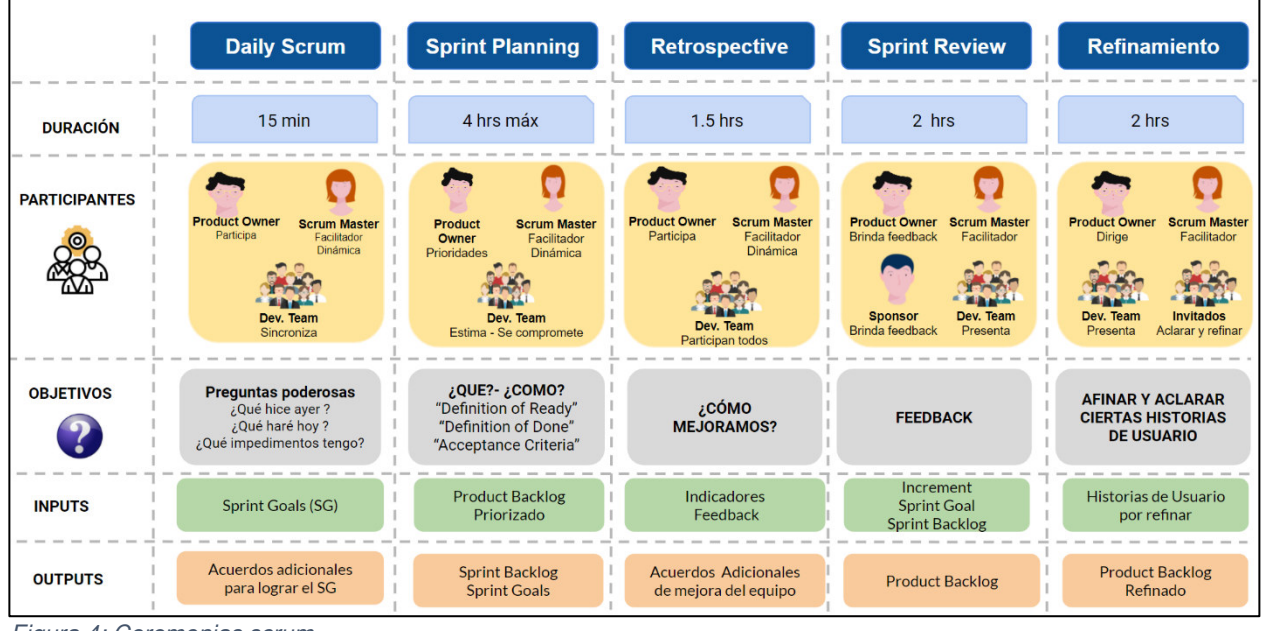

Figura 4: Ceremonias scrum

**Nota: Elaboración propia**

## **Artefactos Scrum**

"Los artefactos de Scrum representan trabajo o valor en diversas formas que son útiles para proporcionar transparencia y oportunidades para la inspección y adaptación. Los artefactos definidos por Scrum están diseñados específicamente para maximizar la transparencia de la información clave, necesaria para asegurar que todos tengan el mismo entendimiento del artefacto." (Schwaber & Sutherland, 2017).

## Product Backlog

"El trabajo pendiente del producto es una lista emergente y ordenada de lo que se necesita para mejorar el producto. Es la única fuente de trabajo emprendida por el equipo Scrum." (Schwaber & Jeff, 2020) Estos detalles son tangibles y visibles mediante un program board.

- $\checkmark$  Épicas: Describe el producto o sus principales capacidades.
- ✓ Feature: Historias genéricas que describen un objetivo del producto a alto nivel.
- ✓ Historias de Usuario: Tareas desarrolladas en cada sprint por team members.

## Sprint Backlog

"Es un plan realizado por y para los developers. Es una imagen muy visible y en tiempo real del trabajo que los Developers planean realizar durante el Sprint para lograr el Objetivo del Sprint". (Schwaber & Jeff, 2020).

## Increment

"Un Increment es un peldaño concreto hacia el Objetivo del Producto. Cada Increment se suma a todos los Increments anteriores y se verifica minuciosamente, lo que garantiza que todos los Increments funcionen juntos. Para proporcionar valor, el Increment debe ser utilizable." (Schwaber & Jeff, 2020).

## **3.2.4.2 PowerCurve Strategy Management**

"Es un motor de decisión orientado a entidades financieras y de telecomunicaciones que permite diseñar y automatizar las estrategias de decisión en un entorno orientado a usuarios de negocio de manera ágil, flexible y precisa. PowerCurve ayuda a las empresas a tomar las decisiones correctas, a lo largo del ciclo de vida del cliente, en entornos empresariales dinámicos." (PowerCurve Strategy Management, 2021).

"Esta herramienta posee las siguientes características:

- Incorporación de nuevas capacidades de toma de decisiones en su entorno actual.
- Impulsar un mayor rendimiento de la toma de decisiones en toda la organización.
- Acelerar el tiempo de comercialización y aumentar la productividad general.
- Adaptarse y maniobrar en mercados en contante cambio". (PowerCurve Strategy Management, 2021)

## **3.2.4.3 JIRA**

"Jira es una herramienta de código abierto que permite la gestión de proyectos en línea desarrollada por Atlassian. Inicialmente comenzó exclusivamente para la gestión de desarrollo software, pero gracias a su desarrollo, actualmente también es utilizada para proyectos de soporte mediante el seguimiento de incidencias". (Muñoz, 2018)

## **Componentes principales de los proyectos en JIRA**

En este sección explicamos los componentes principales que conforman la configuración de un proyecto.

#### **Tareas**

"Para gestionar los proyectos (ya sean de desarrollo software, soporte, etc.) se crean tareas (issues) con las diferentes funciones a realizar (o diferentes problemas que sean reportados por los usuarios). Hay diferentes tipos de tareas (y se pueden crear los que se necesiten) dentro de Jira, pero los proyectos sólo utilizarán los que estén contenidos en el Issue Type Scheme (esquema de tipos de tareas) que tengan asociado. Hay dos opciones dentro de las tareas: standard (estándar) o sub-task (subtarea). Estándar es una tarea básica que se puede crear sin que tenga ningún tipo de relación con otros ya creados. La subtarea se tiene que crear dentro de una tarea de tipo estándar, su fin es dividir la tarea básica en tareas más pequeñas, para poder llevar una mejor gestión del proyecto." (Muñoz, 2018).Esto es apreciable en la figura 5.

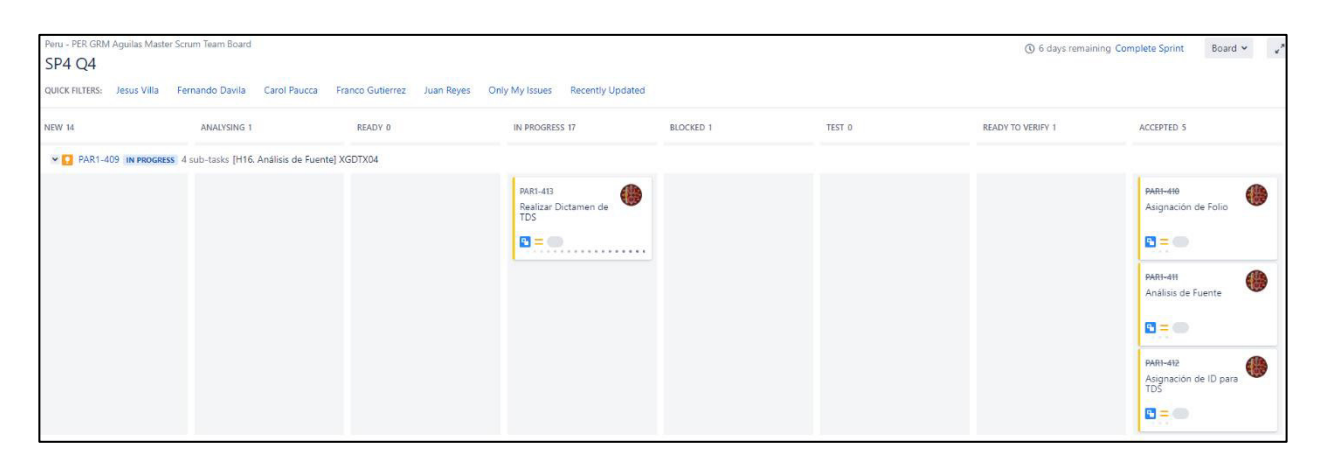

Figura 5: Gestion de Tarea en Jira

**Nota: Elaboración propia**

#### **FEATURE**

Es un servicio, característica o aspecto completo que permite, por sí mismo o unido a otras features, aportar parte del valor o reducir parte del riesgo del entregable final del proyecto. Estos Features se suelen finalizar en el plazo máximo del Q, es decir máximo de 5 sprints. Esto es apreciable en la figura 6.

| EPICS                                               |                                                                                 |                                                                    |
|-----------------------------------------------------|---------------------------------------------------------------------------------|--------------------------------------------------------------------|
| All issues                                          | $~\vee$ SP4 Q4<br>11 issues - ED P ACTIVE                                       | 18 38 0<br>$\cdots$                                                |
| Analisis detallado de<br>inputs TDS                 | ●8日…<br>636                                                                     |                                                                    |
|                                                     | $\Box$ = PAR1-409 [H16. Análisis de Fuente] XGDTX04                             | Analisis detallado de                                              |
| Desarrollo de Ingestas<br>$\cdots$<br>de inputs TDS | P = PAR1-429 [H20. Análisis de Fuente] t_kctk_customer_rating                   | Analisis detallado de (8)                                          |
|                                                     | P = PAR1-434 [H21. Análisis de Fuente] t_kctk_cust_rating_atrb                  | Analisis detallado de                                              |
| Analisis y desarrollo de<br>lógica en notebook de   | P = PAR1-485 [H18.1. Análisis de Fuente - C.A.] t_dx42_ffss_account_level       | Analisis detallado de                                              |
| <b>XGCLIENT</b>                                     | P = PAR1-424 [H19. Análisis de Fuente] t_dx42_ffss_general_atrb                 | Analisis detallado de                                              |
| Analisis y desarrollo de<br>lógica en notebook de   | P = PAR1-486 [H23.1. Análisis de Fuente - C.A.] t_pith_master_balance_ffss      | Analisis detallado de                                              |
| <b>XGEJERCI</b>                                     | P = PAR1-483 [H22.1. Análisis de Fuente - C.A.] t_pith_mstr_balance_ffss_detail | Analisis detallado de (9) 5                                        |
| Analisis y desarrollo de                            | PAR1-489 [H26. Desarrollo de logicas] XGEJERCI                                  | Analisis y desarrollo <b>(3)</b> 5                                 |
| lógica en notebook de<br><b>XGVALORA</b>            | = PAR1-491 [H28. Desarrollo de logicas] XGFINTRA                                | Analisis y desarrollo<br>9635                                      |
|                                                     | P = PAR1-528 [H25.1. Desarrollo de lógicas] XGCLIENT                            | $\frac{1}{2}$ $\frac{1}{2}$ $\frac{1}{2}$<br>Analisis y desarrollo |
| Analisis y desarrollo de<br>lógica en notebook de   | $\Box$ = PAR1-529 [H27.1. Desarrollo de logicas] XGVALORA                       | Analisis y desarrollo                                              |

Figura 6: Gestion de Features

# **3.2.5 Implementación de las áreas de proceso y buenas prácticas**

En el presente segmento, se describe como fue la implementación del proyecto y los entregables como evidencia de la implementación usando la metodología scrum. Detallando procesos realizados dando énfasis en los que el autor en el rol de Product Owner tuvo más involucramiento.

## **Reunión de Inicio de Proyecto – Kick Off**

En esta sesión se comparte con todo el equipo la problemática actual, la solución que se plantea y el alcance al que se planea llegar. trazando objetivos a largo plazo en un tiempo estimado.

El objetivo es involucrar a todo el equipo en el proyecto mostrándoles los beneficios de lograrlo, así como también denotar los riesgos existentes. Trazando un roadmap, apreciable en la figura 7, en el que todos estemos de acuerdo.

En esta sesión también identificamos a los principales roles participantes e interesados finales del proyecto.

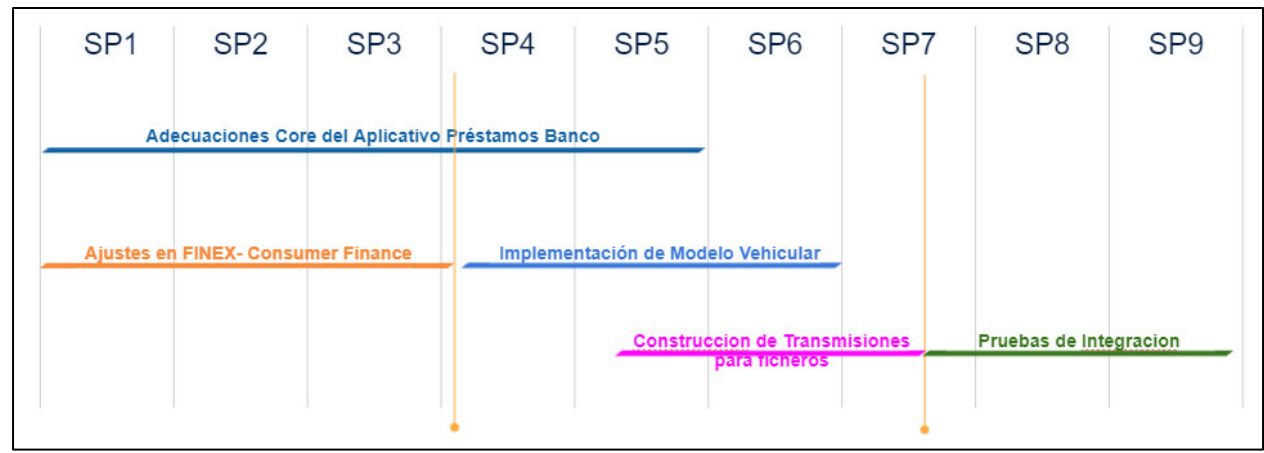

Figura 7: Plan de migración consumer finance

## **Planificación**

En esta etapa comenzamos a desglosar el conjunto de actividades, secuencias, procesos y desarrollos tangibilizando cada uno de estos en tareas utilizando la plataforma de gestión de proyectos Jira, la cual se aprecia en la figura 8.

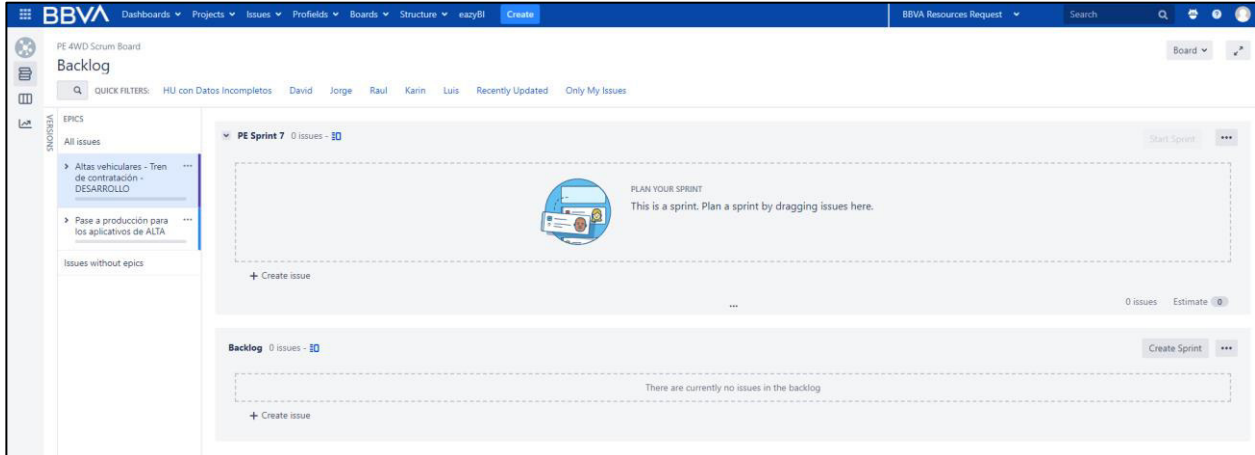

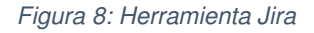

**Nota: Elaboración propia**

## **Creación de Feature**

En esta parte se considera la creación de Feature o mínimos entregables del proyecto, de tal forma que las tareas que se crearán estén relacionadas a cada feature como se observa en la figura 9.

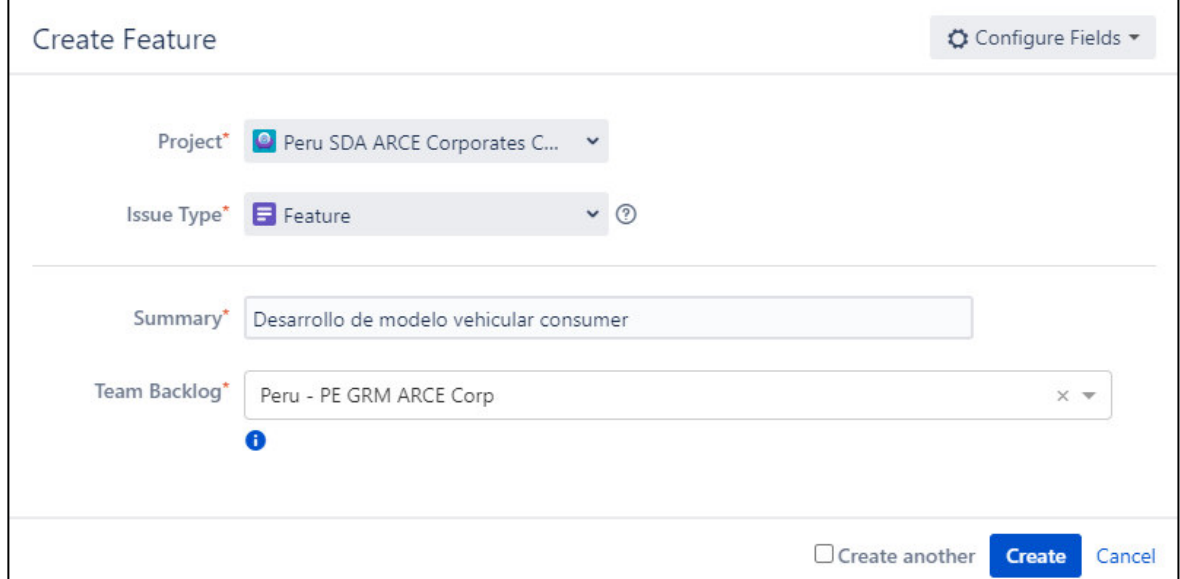

## **Creación de Tareas**

Se crearon tareas relacionadas al análisis y desarrollo del proyecto, tomando como prioridad la modificación del flujo de evaluación vehiculares, es decir las tareas que involucraban que este flujo funcionara, esto es observable en la figura 10.

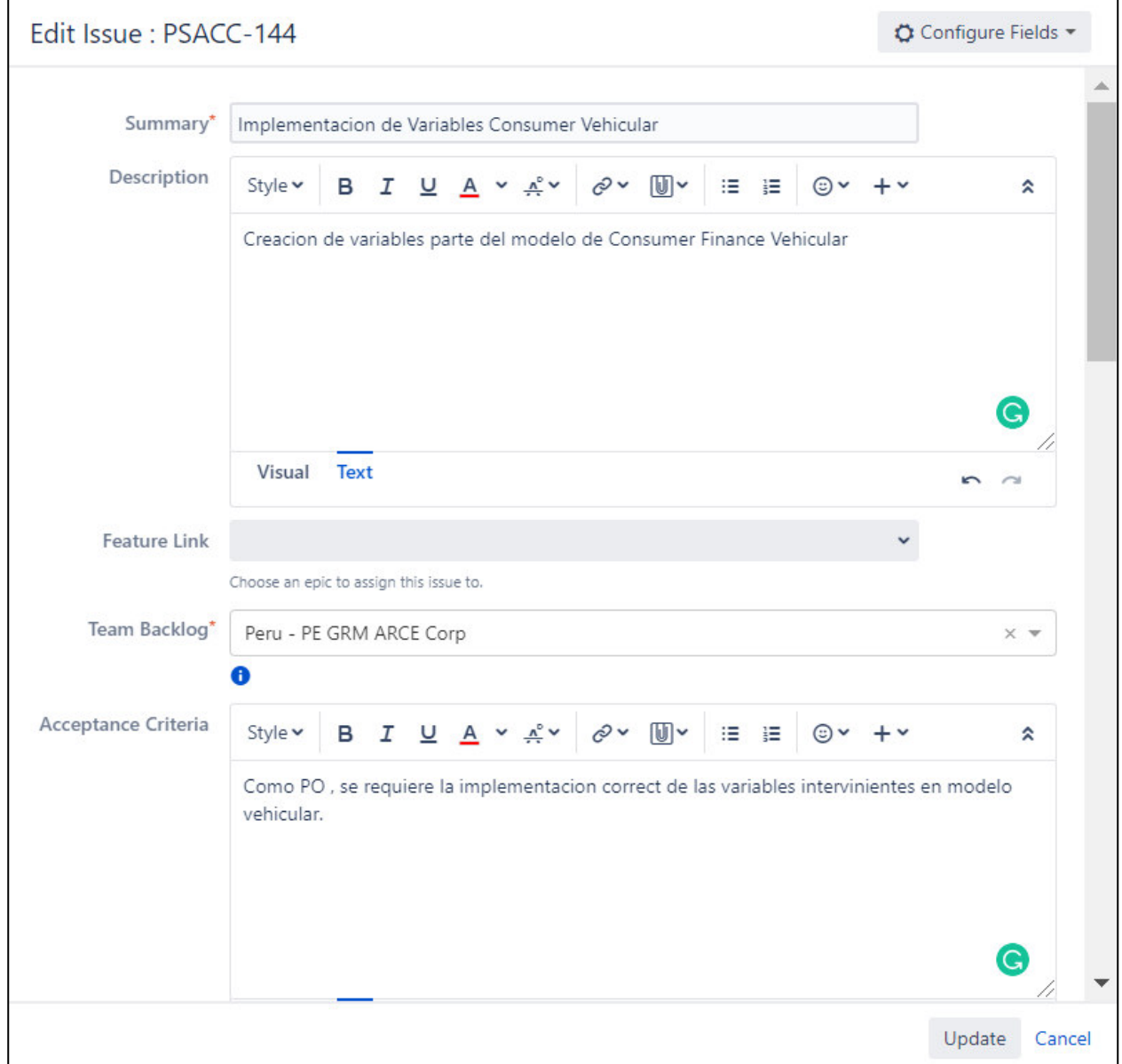

## **Construcción**

Siendo un proyecto de migración de evaluaciones vehiculares se trabajaron 2 módulos para el proceso de implementación:

## **Módulo de mejora del flujo de créditos vehiculares**

En este módulo se planteó junto con el equipo de arquitectura un nuevo flujo o diagrama de solución, como se visualiza en la figura 11.

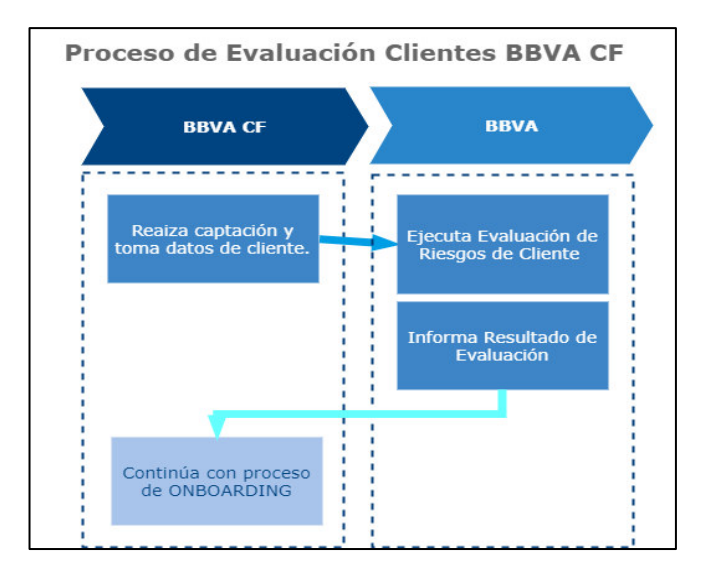

Figura 11: Flujo evaluación clientes BBVACF

En la siguiente Tabla 8, se detalla el proceso de migración planteado por arquitectura, como es apreciable en la figura 12.

## **Tabla 8: Proceso de migración consumer finance**

## **N° Detalle del proceso técnico**

# **<sup>1</sup>Fichero de Entrada:**

Las herramientas de BBVA CF dejan el fichero de todas las operaciones a evaluar en una carpeta SFTP.

El Fichero será transmitido hacia un file server vía connect direct que podrá ser accedido por el proceso batch utilizando el scheduler quartz.

# **<sup>2</sup>Proceso Batch CPD Local:**

Se ejecutará un proceso batch utilizando quartz realizar la ejecución de las evaluaciones de riesgo correspondientes.

Se invocará al servicio rest local del motor de evaluación para la evaluación

# **<sup>3</sup>Motor de Evaluación de Riesgos:**

Se ejecutarán los 3 pasos del motor de evaluación de riesgos y se guardarán los dictámenes en la BD local del motor MOTEVA.

El motor de riesgos utilizará el mismo app con el que cuenta actualmente para el consumo de servicios ASO relacionados al proceso de evaluación respectivo.

## **<sup>4</sup>Proceso Batch CPD Local:**

Se ejecutará un proceso batch utilizando quartz que realiza la extracción de los resultados de las evaluaciones realizadas.

Una vez generada la salida reporte con los dictámenes estos serán transmitidos vía connect direct a una carpeta SFTP para que sea tomada por los aplicativos de BBVA CF

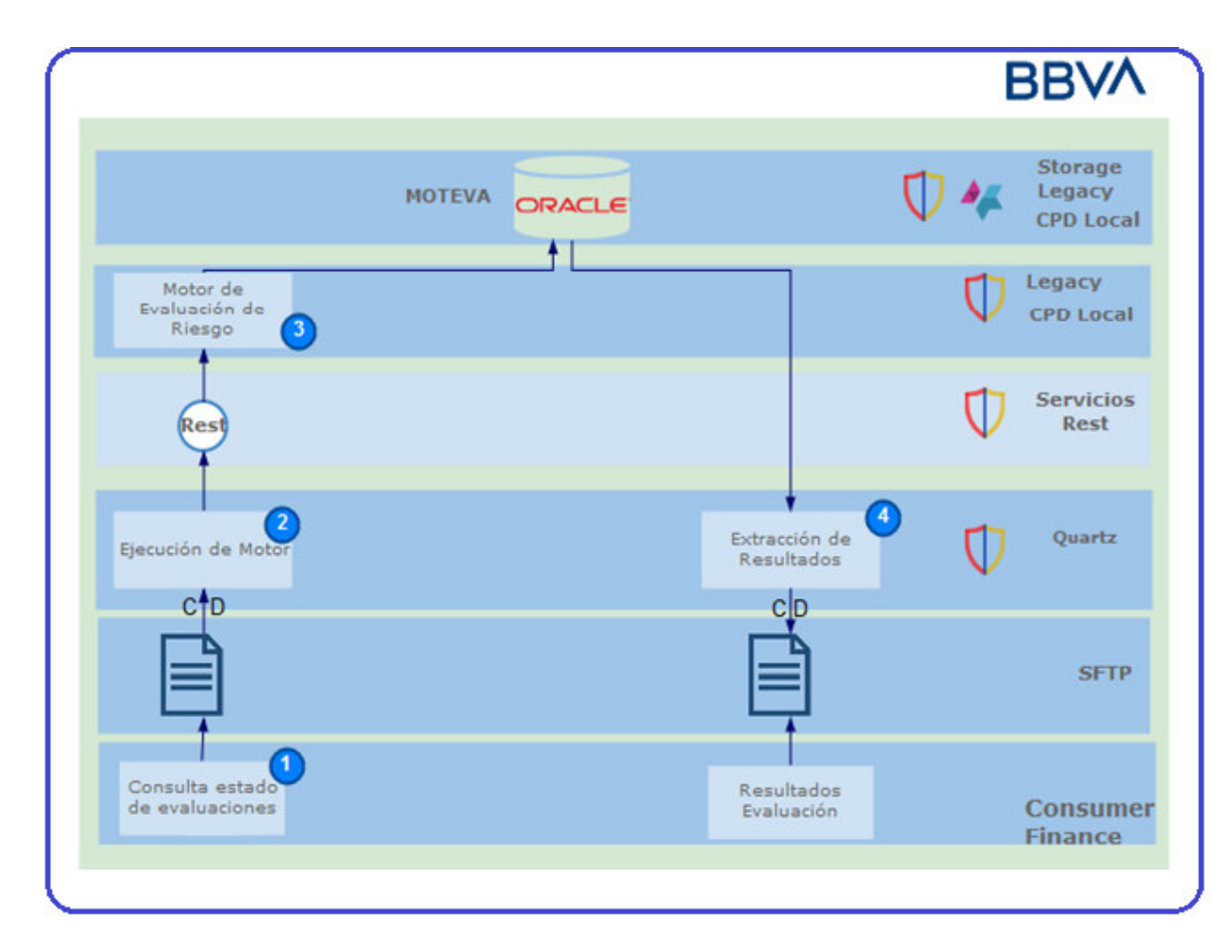

Figura 12: Diagrama técnico de solución

**Nota: Elaboración propia**

Planteado el diagrama de secuencia, como se puede ver en la figura 13, el flujo nace desde el ejecutivo de CF, ingresando la información del cliente al aplicativo web BBVA CF – Finex, donde internamente ejecuta un proceso Batch en SFTP. Posterior a esto se ejecutará el motor de evaluación de riesgos, de donde se obtendrá dictámenes como salida para ser devueltos a la carpeta SFTP y finalmente transmitidos hacia el BBCA CF.

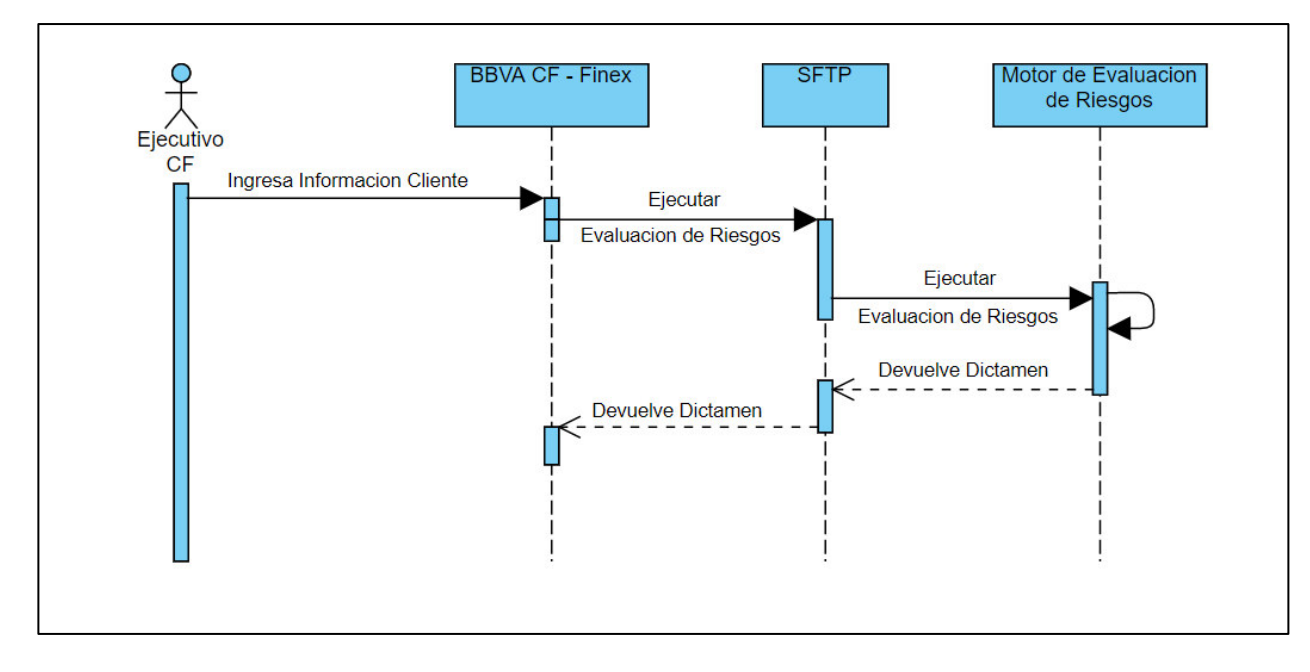

Figura 13: Diagrama de secuencia de migración consumer finance

Implantada la solución y planteamiento del proyecto mediante el uso de Jira se prosiguen las tareas de construcción de estas conexiones y transmisiones. Considerando la herramienta de motor para la implantación del modelo de créditos vehiculares.

#### **Módulo de implementación de nuevo modelo de créditos vehiculares**

Mediante la herramienta de toma de decisiones Power Curve se implementa el nuevo modelo de vehiculares, bajo los parámetros indicados por el equipo de Modelos y Analytics.

Tras la generación de lógicas de construcción que la propia herramienta dispone se construyen variables y puntuaciones que finalmente obtengan el dictamen de aprobación o rechazo de la solicitud de crédito vehicular.

En la figura 14 se puede apreciar cómo es implementado un flujo completo en la herramienta Power Curve.

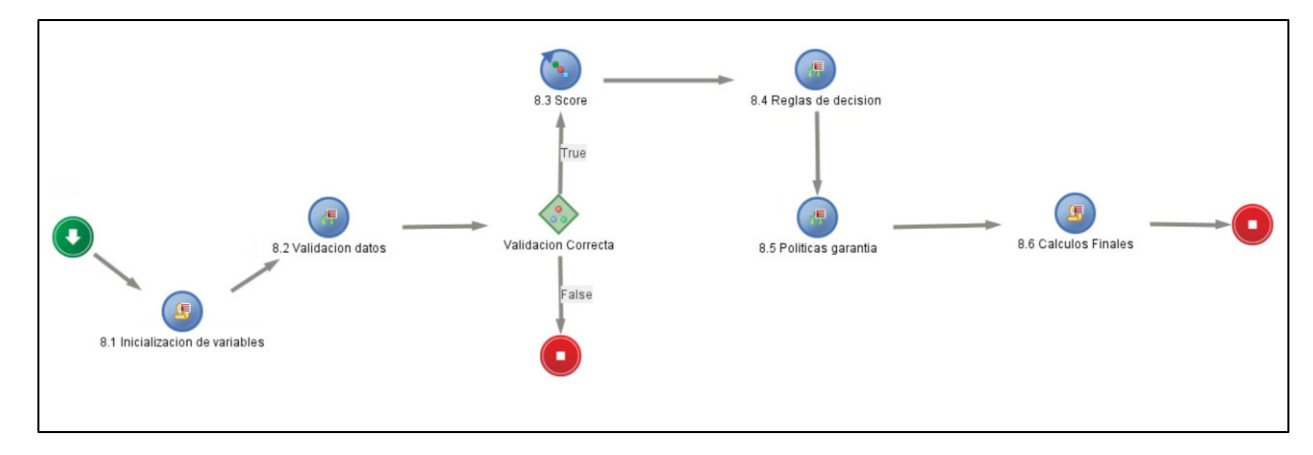

Figura 14: Flujo de evaluación en herramienta Powercurve

## **COMPONENTES UTILIZADOS EN POWER CURVE**

### **Derived Data Script**

Un Derived Data Script tal como se aprecia en la figura 15, es un componente utilizado para crear nuevos valores de variables derivadas aplicando operaciones matemáticas, lógicas o de manipulación de cadenas a las características existentes de la Fuente de Datos Lógicos. Un script puede utilizarse para transformar datos existentes, realizar cálculos, derivar nuevas características de datos permanentes o modificar el valor de las características de datos existentes.

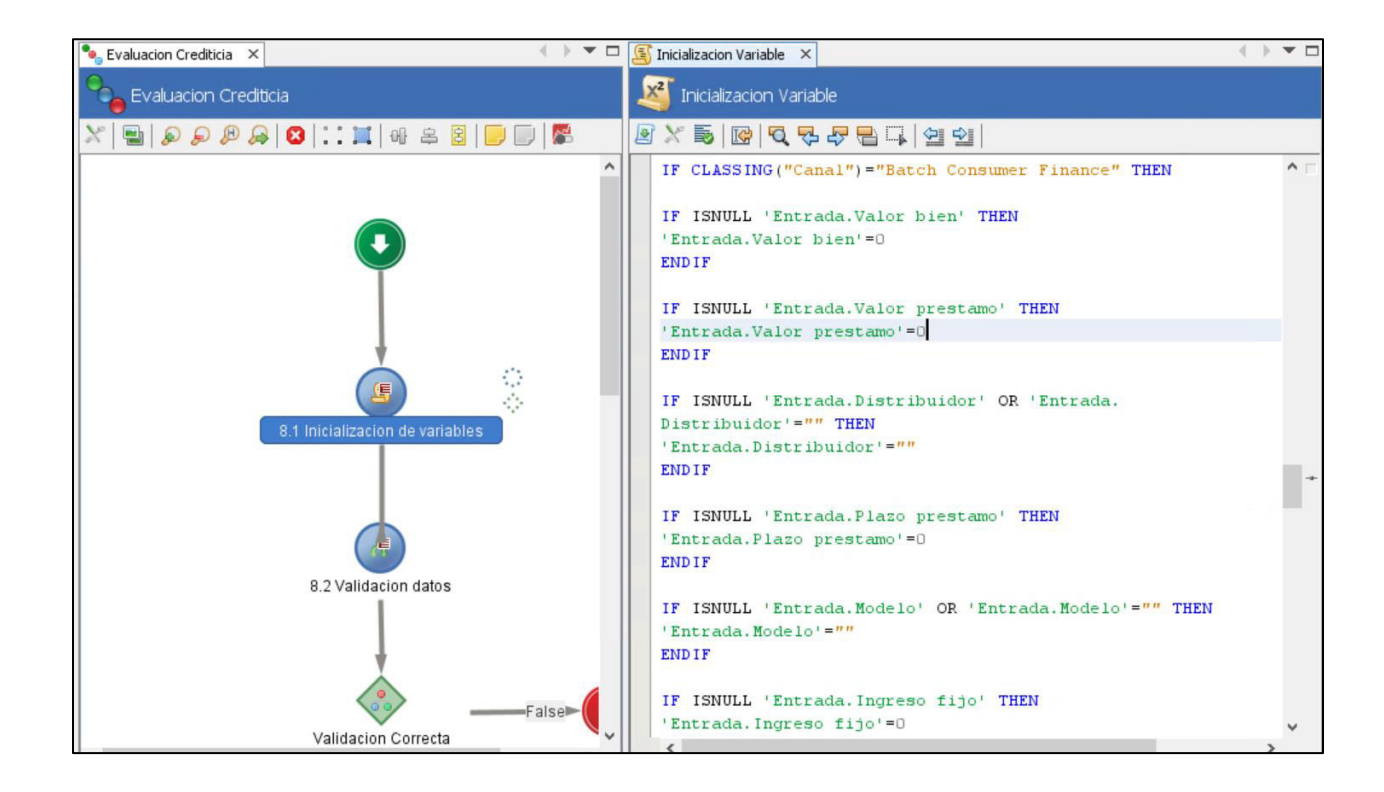

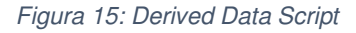

#### **Decision Setter**

El componente Decision Setter tal como se obtiene de la figura 16, se define el proceso de toma de decisiones para un registro. Procesa una o varias reglas de acuerdo con el flujo y la categorización definidos en el conjunto de reglas de la política y, a continuación, clasifica las decisiones/razones devueltas por orden de prioridad, con el apoyo de uno o varios códigos explicativos para indicar qué reglas se han activado.

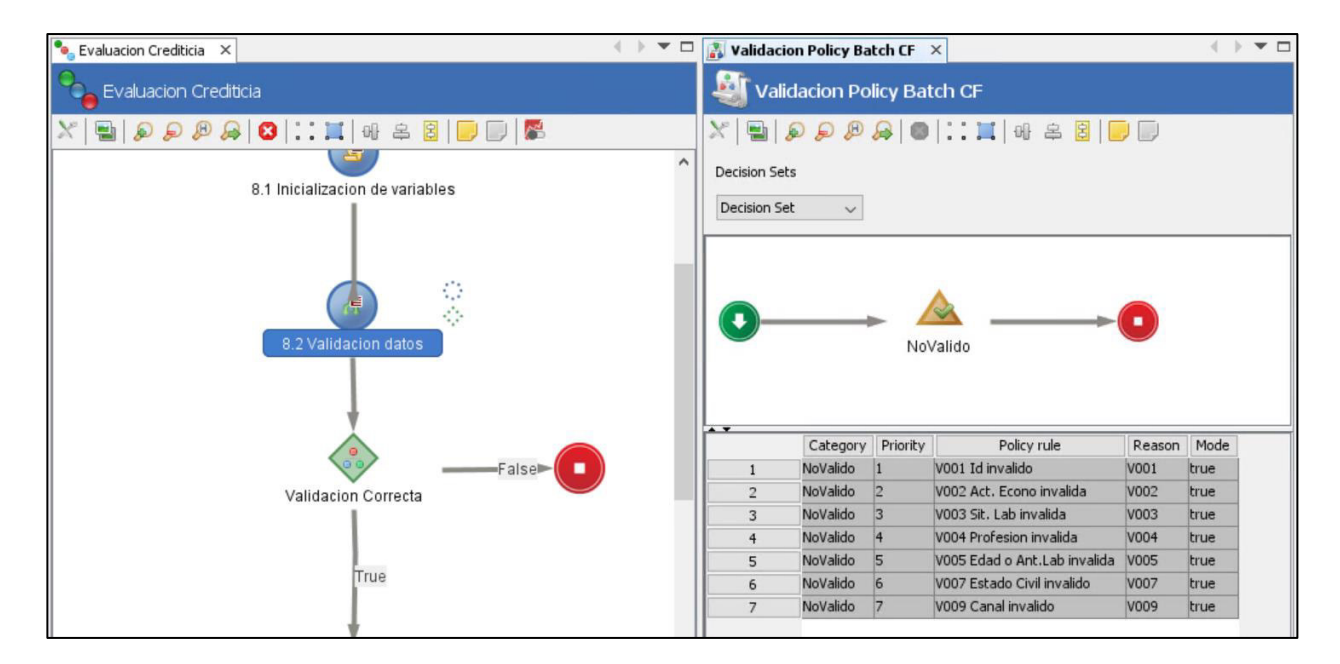

Figura 16: Decision Setter

#### **Nota: Elaboración propia**

### **Boolean Expressions**

Una expresión booleana como se observa en la figura 17,es una condición que puede ser evaluada y que será verdadera o falsa. Puede variar en complejidad desde una simple condición que implique una sola característica hasta complejas condiciones compuestas que impliquen múltiples características. La expresión booleana se utiliza en una serie de otros componentes, por ejemplo, flujos de procesos, cuadros de mando, árboles de segmentación y filtros de informes.

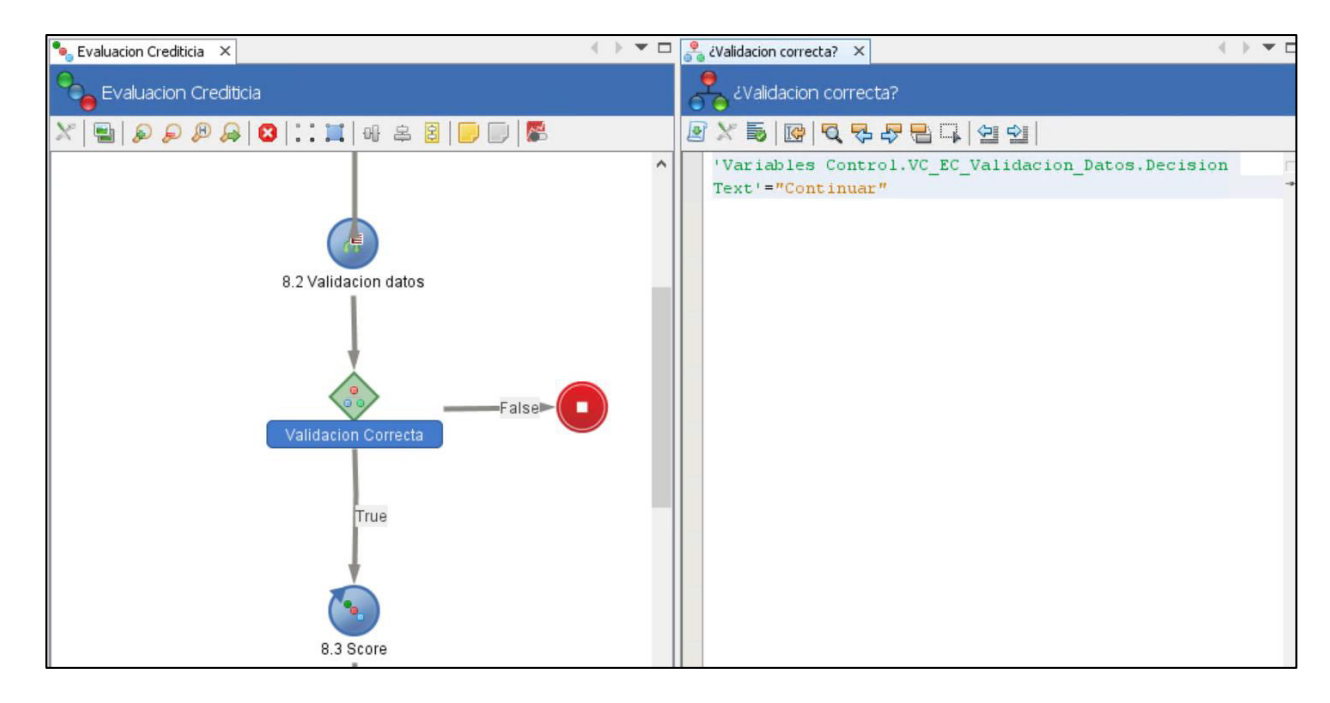

Figura 17: Boolean Expressions

#### **Scorecard**

Un Scorecard como se aprecia en la figura 18,es un método por el cual se asigna una puntuación a un registro.

La puntuación es un valor numérico que proporciona una indicación del comportamiento futuro previsto, como por ejemplo si el cliente o solicitante será un buen o mal riesgo, la probabilidad de que compre un nuevo producto, revolucione el saldo de una tarjeta de crédito o responda a una campaña de marketing, por ejemplo.

La puntuación final de un Scorecard se produce acumulando los valores de puntuación individuales asignados a partir de indicadores significativos que se utilizan dentro del Scorecard y aplicando cualquier función de transformación final. Estos indicadores se denominan elementos de puntuación y se ponen a disposición del Scorecard como componentes. La inclusión de elementos de puntuación en un Scorecard y los valores de puntuación asignados son el resultado de los procesos de desarrollo del modelo. El Scorecard es la representación física del modelo.

| <b>12</b> Batch CF Vehicular                            |            |                       |                     |  |  |  |
|---------------------------------------------------------|------------|-----------------------|---------------------|--|--|--|
| 3 X FI<br>m<br>e.<br>Activate Graded Score              |            |                       |                     |  |  |  |
|                                                         |            |                       |                     |  |  |  |
| Input Data Transformation:                              |            |                       |                     |  |  |  |
| <b>Initial Score:</b><br>1:0                            |            |                       |                     |  |  |  |
|                                                         | Score      |                       |                     |  |  |  |
| <b>Scoring Element</b><br><b>Scoring Elements</b><br>Ξ. |            | <b>Expected Score</b> | Adverse Reason Code |  |  |  |
| 白 1. Estado Civil                                       |            | <0>                   |                     |  |  |  |
| Grupo 1                                                 | 0.16403    | <0>                   | $\lt$               |  |  |  |
| -Grupo 2                                                | 0.02609    | <0>                   | $\lt$               |  |  |  |
| -Grupo 3                                                | $-0.26102$ | <0>                   | $\lt$               |  |  |  |
| -Others                                                 | 0.02609    | <0>                   | $\lt$               |  |  |  |
| 2. Edad<br>8                                            |            | <0>                   |                     |  |  |  |
| $-[18-30)$                                              | 0.06687    | <0>                   | $\lt$               |  |  |  |
| $-[30-39)$                                              | $-0.00048$ | <0>                   | $\lt$               |  |  |  |
| $-[39-63)$                                              | $-0.02848$ | <0>                   | $\lt$               |  |  |  |
| --{63 - a mas)                                          | $-0.0718$  | <0>                   | $\lt$               |  |  |  |
| -Others                                                 | 0          | <0>                   | $\lt$               |  |  |  |
| 3. Ratio de Financiamiento                              |            | <0>                   |                     |  |  |  |
| $-[0-0.52)$                                             | $-0.59212$ | <0>                   | $\lt$               |  |  |  |
| $-[0.52-0.65]$                                          | $-0.30578$ | <0>                   | $\lt$               |  |  |  |
| $-[0.65-0.75]$                                          | $-0.10953$ | <0>                   | $\lt$               |  |  |  |
| $-[0.75- a mas]$                                        | 0.28621    | <0>                   | $\lt$               |  |  |  |
| -Others                                                 | 0          | <0>                   | $\lt$               |  |  |  |
| 4. Profesion                                            |            | <0>                   |                     |  |  |  |
| -Grupo 1                                                | 0.0464     | <0>                   | $\lt$               |  |  |  |
| -Grupo 2                                                | 0.01798    | <0>                   | $\lt$               |  |  |  |
| -Grupo 3                                                | $-0.01051$ | <0>                   | $\lt$               |  |  |  |
| -Grupo 9                                                | 0.08442    | <0>                   | $\lt$               |  |  |  |
| -- Others                                               | 0          | <0>                   | $\lt$               |  |  |  |
| 5. Dealer                                               |            | <0>                   |                     |  |  |  |
| -Grupo 1                                                | 0.3591     | <0>                   | $\lt$               |  |  |  |
| -Grupo 2                                                | 0.19529    | <0>                   | $\lt$               |  |  |  |
| -Grupo 3                                                | 0.06669    | <0>                   | $\lt$               |  |  |  |
| Grupo 4                                                 | $-0.25087$ | <0>                   | $\lt$               |  |  |  |
| -Others                                                 | 0          | <0>                   | $\lt$               |  |  |  |
| G. Plazo                                                |            | <0>                   |                     |  |  |  |
| $-[0-25)$                                               | $-0.15465$ | <0>                   | $\lt$               |  |  |  |
| $-[25-37)$                                              | $-0.02417$ | <0>                   | $\lt$               |  |  |  |
| $-$ (37-a mas)                                          | 0.02438    | <0>                   | $\lt$               |  |  |  |
| -Others                                                 | 0          | <0>                   | $\lt$               |  |  |  |
| 7. Modelo<br>≘⊢                                         |            | <0>                   |                     |  |  |  |
| -Grupo 1                                                | 0.05397    | <0>                   | $\lt$               |  |  |  |
| Grupo 2                                                 | 0.04597    | <0>                   | $\lt$               |  |  |  |
| Grupo 3                                                 | $-0.01307$ | <0>                   | $\lt$               |  |  |  |
| Grupo 4                                                 | $-0.20823$ | <0>                   | $\lt$               |  |  |  |
| Others                                                  | 0          | <0                    | $\lt$               |  |  |  |
| 8. Ratio de Endeudamiento<br>No registra ingresos       | 0.0971     | <0><br><0>            |                     |  |  |  |
| --0                                                     | $-0.00344$ | <0>                   | $\lt$               |  |  |  |
| $-(0-0.17)$                                             | $-0.05741$ | <0>                   | <><br>$\lt$         |  |  |  |
| $-[0.17-0.28]$                                          | $-0.00344$ | <0>                   | $\lt$               |  |  |  |
| $-[0.28 a mas)$                                         | 0.03346    | <0>                   | $\lt$               |  |  |  |
| -Others                                                 | 0          | <0>                   | $\hat{~}$           |  |  |  |

Figura 18: Scorecard de modelo vehicular

### **Interactive Test**

El Test Project como observa en la figura 19 es un componente que permite al usuario ejecutar múltiples casos de prueba automáticamente en un componente sin necesidad de revisión previa. En contraste con el Tester, la ejecución del test project es realizada por el Servidor de Trabajos(Job server), lo que permite probar grandes conjuntos de datos que pueden incluir una prueba completa de principio a fin si es necesario.

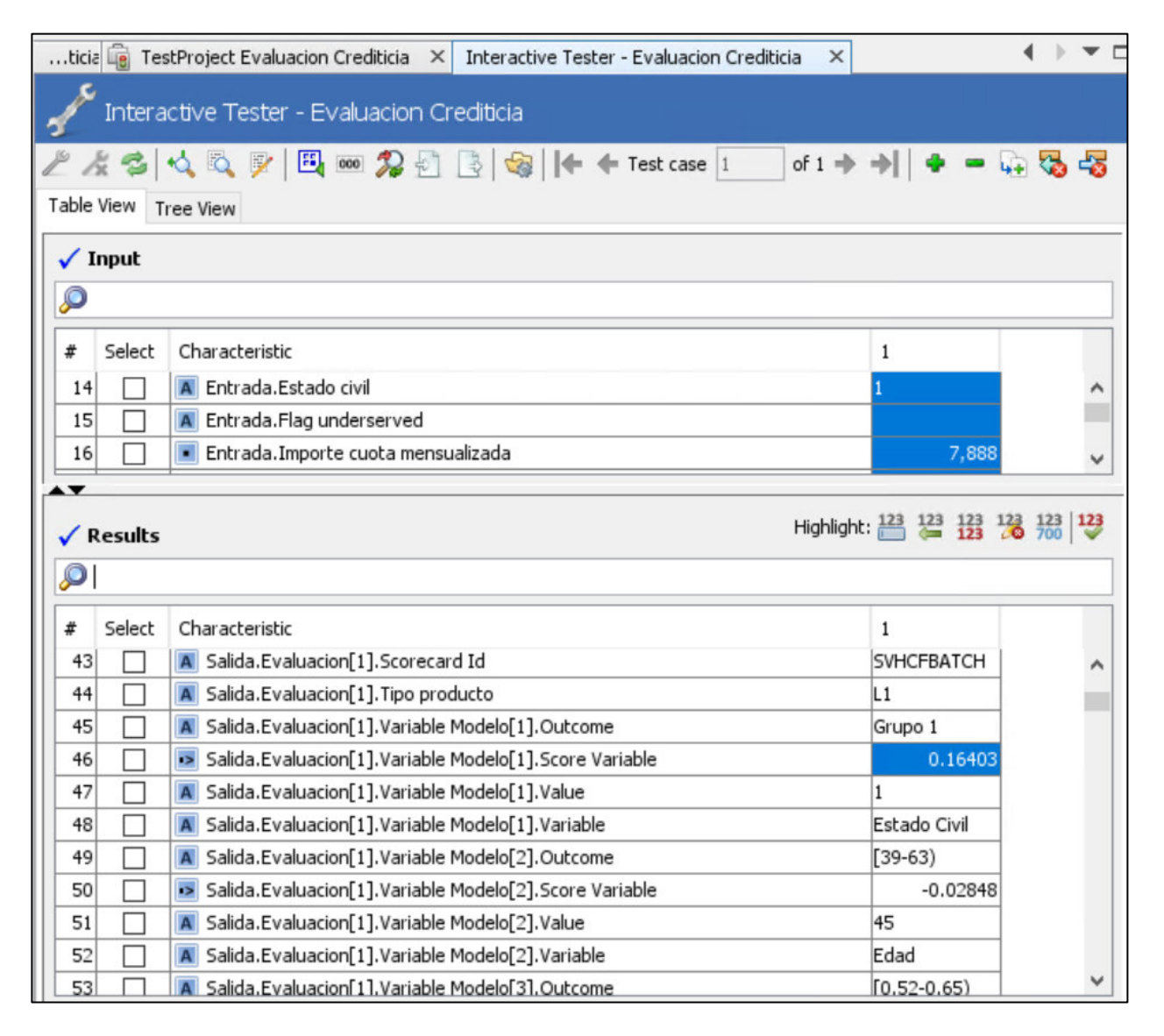

Figura 19: Interactive Test

## **Check-in**

El check-in como se puede observar en la figura 20, mueve el componente al repositorio compartido que lo hace disponible para otros usuarios.

| 8. Evaluacion Crediticia - Explorer<br>1 <sup>2</sup> Batch CF Vehicular                                                                                                   |  |
|----------------------------------------------------------------------------------------------------|--|
|                                                                                                    |  |
| $\mathbb{X}^{\circ}$<br>Activate Graded Score<br>0<br>e.<br>Fa<br>$\mathbf{r}$                                                                                             |  |
| Load solution<br><b>CRONOS BBVA</b><br>Œ<br>S<br>rmation:<br><b>Close solution</b><br><b>CRONOS PERU</b><br>ė                                                              |  |
| 1. Filtros de E<br>1:0<br>Add folder                                                                                                    |  |
| 10. Parametro<br>Expected S Adverse Re<br>Element<br>Score<br>Publish<br>11. Sancion                                                                                       |  |
| ents<br>2. Validacione<br>Release publishing lock<br><b>b</b> Civil<br><0><br>3. Estrategia<br>Manage allowed component types<br>0.16403<br><0><br>$\lt$<br>4. Screening & |  |
| 0.02609<br><0><br>$\leq$<br>5. Screening {<br>View consumed templates<br>$-0.26102$<br><0><br>$\lt$<br>6. Clustering                                                       |  |
| 0.02609<br><0><br>$\lt$<br>Add component<br>7. Capacidad<br><0><br><b>B.</b> Evaluacion<br>Add from template<br>0.06687<br><0><br>$\leq$<br>Decisione                      |  |
| Save as template<br><0><br>$\lt$<br>Diccionari<br>Check-in<br><b>Manage components</b><br><0><br>$\lt$<br>Estrategia                                                       |  |
| Validate<br>Lock<br><0><br>$\lt$<br>Index Tab<br><0><br>$\lt$                                                                                                    |  |
| Scorecard<br>Unlock<br>e<br>Printable Doc<br><0><br>1? Batch<br>Assign label                                                                                               |  |
| <0><br>$\lt$<br>1? Batch<br>Add solution signature<br>Revert<br><0><br>$\lt$<br>1 <sup>2</sup> Consu                                                                       |  |
| Move to Recycle Bin<br><0><br>$\lt$<br>1? Consu<br>Cut<br><0><br>$\lt$<br><b>Delete Permanently</b><br>1? Consu<br>Copy<br><0><br>$\leq$<br><b>情</b> Scorin<br>U           |  |

Figura 20: Check-in de Proyecto

**Nota: Elaboración propia**

## **Gestion de Etiquetas**

La gestión de etiquetas como se aprecia en la figura 21 permite al usuario definir y etiquetar un conjunto de componentes sobre los que se puede actuar como grupo en lugar de individualmente. La etiqueta puede utilizarse para acceder al conjunto de componentes desde el repositorio compartido para exportar, comprobar, imprimir, desplegar, etc. También se utiliza para el control de versiones, para estampar una etiqueta en un conjunto de componentes o revisiones para registrar el hecho de que han sido sometidos a una acción específica. Las etiquetas pueden desplegarse repetidamente; los diferentes despliegues se tratan como diferentes ediciones de la etiqueta original.

| Label Management $\left \times\right $ e Evaluacion Crediticia $\left \times\right $ |                  |                            |        |       |                  |                |         | $\blacksquare$ |
|--------------------------------------------------------------------------------------|------------------|----------------------------|--------|-------|------------------|----------------|---------|----------------|
| Label Management                                                                     |                  |                            |        |       |                  |                |         |                |
|                                                                                      |                  | Show archived labels       |        |       |                  |                |         |                |
| Label                                                                                | Status           | $\triangledown$ Creation d | Number | Notes |                  | Update  Update | Author  | B.             |
| PEMEMDECMIGRADO02 18                                                                 | $\mathbf \Theta$ | 18/02/21 04:43 84          |        | ل سا  | No Date  n/a     |                | P018958 | ٨              |
| PEMEMDECMIGRADO02                                                                    |                  | 18/02/21 03:39 84          |        | لى ا  | 18/02/21 P018958 |                | P018958 |                |
| eval                                                                                 |                  | 18/02/21 12:02 94          |        | u.    | 18/02/21 P018958 |                | P018958 |                |
| eval 18.02                                                                           |                  | 18/02/21 09:51 94          |        | U     | 18/02/21 P018958 |                | P018958 |                |
| PEMEMDECMIGRADO01 19                                                                 | Θ                | 19/01/21 03:40 81          |        |       | No Date  n/a     |                | P018958 |                |
| PEMEMDECMIGRADO01                                                                    |                  | 19/01/21 03:36 81          |        | لى ا  | 19/01/21 P018958 |                | P018958 |                |
| PEMEMDEC20 20201012                                                                  | $\oplus$         | 13/10/20 12:01 81          |        | ٤     | No Date  n/a     |                | P023151 |                |
| PEMEMDEC20                                                                           |                  | 12/10/20 11:57 81          |        | ۳     | No Date  n/a     |                | P023151 |                |
| PEMEMDEC19 20200810                                                                  | $\mathbb{C}$     | 08/10/20 01:05 81          |        | u.    | No Date  n/a     |                | P023151 |                |
| PEMEMDEC19 20201007                                                                  | $\mathbf \Theta$ | 07/10/20 07:19 81          |        | L.,   | No Date  n/a     |                | P023151 |                |
| PEMEMDEC19                                                                           |                  | 07/10/20 07:17 81          |        | B     | No Date  n/a     |                | P023151 |                |
| PEMEMEDEC18 202010072                                                                | $\bigoplus$      | 07/10/20 06:54 81          |        | IJ    | No Date  n/a     |                | P023151 |                |
| PEMEMEDEC18 20201007                                                                 | $\bigoplus$      | 07/10/20 04:45 81          |        |       | No Date  n/a     |                | P023151 |                |
| PEMEMEDEC18                                                                          |                  | 07/10/20 03:45 81          |        | IJ    | No Date  n/a     |                | P023151 |                |
| PEMEMDEC17VEH 2020100                                                                | Θ                | 06/10/20 07:43 81          |        | D     | No Date  n/a     |                | P023151 |                |
| PEMEMDEC17VEH                                                                        |                  | 06/10/20 07:39 81          |        | L.    | No Date  n/a     |                | P023151 |                |
| PEMEMDEC16VEH 2020100                                                                | $\mathbf \Theta$ | 02/10/20 04:07 82          |        |       | No Date  n/a     |                | P023151 |                |
| PEMEMDEC16VEH                                                                        |                  | 02/10/20 04:05 82          |        | L.,   | No Date  n/a     |                | P023151 |                |
| PEMEMDEC15                                                                           |                  | 02/10/20 02:30 82          |        |       | No Date  n/a     |                | P023151 |                |
| PEMEMDEC14VEHCF 20200                                                                | $\bigoplus$      | 02/10/20 02:21 82          |        |       | No Date  n/a     |                | P023151 |                |

Figura 21: Gestor de etiquetas

# **Deployment**

Un deployment, como se observa en la figura 22 y figura 23 es el proceso de producción de un archivo que contiene todos los componentes que necesitan ser ejecutados en tiempo de ejecución.

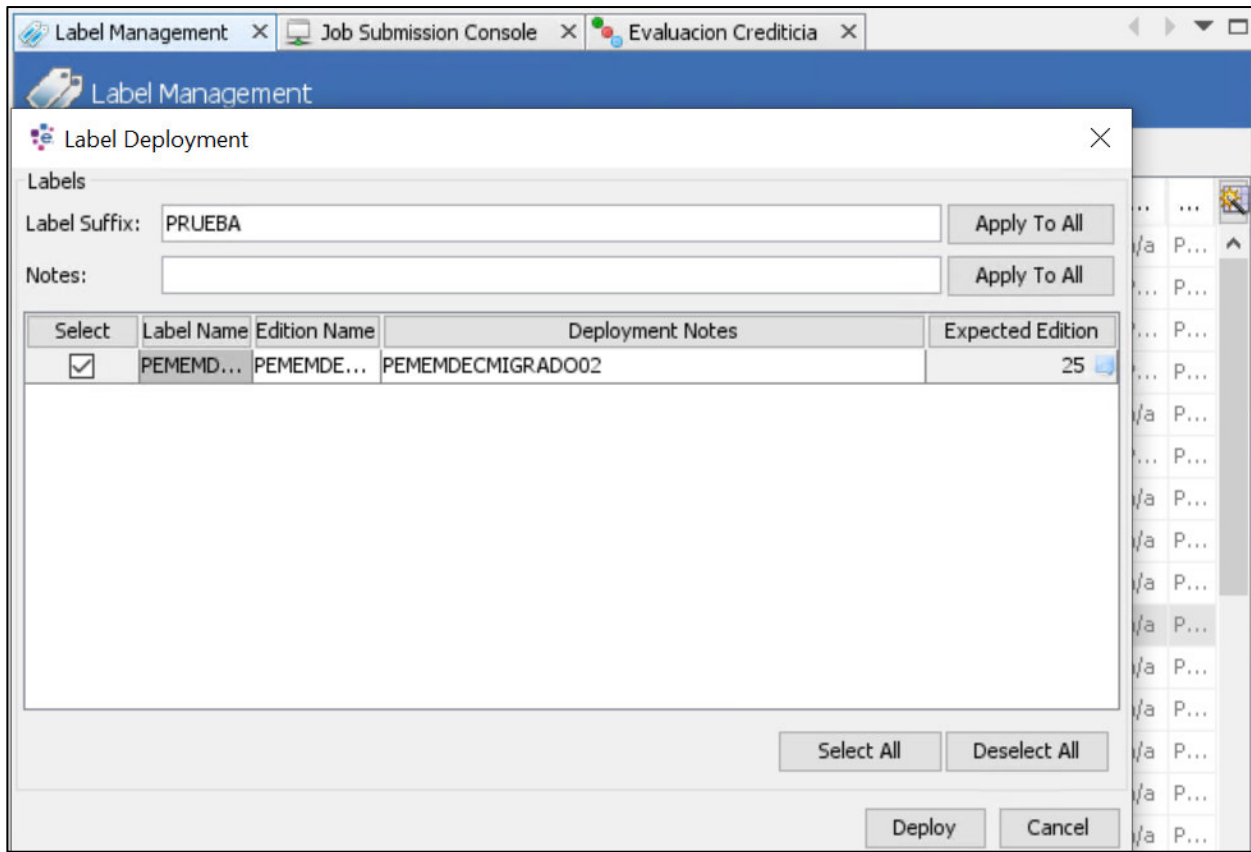

Figura 22: Despliegue de proyecto

|      | ы<br>≘                              | Job server |    | $\mathbb N$<br>$\checkmark$ | $\sqrt{1}$<br>$\vert$ 1 | M<br>$\mathbb{R}$ | Page Size: 20 |       | Auto refresh, delay: 10 | $\vert$ S |
|------|-------------------------------------|------------|----|-----------------------------|-------------------------|-------------------|---------------|-------|-------------------------|-----------|
| Jobs | Type                                | Name       | ID | Outp                        | Status                  | Sche              | St End time   | Retur | Comm                    | Server    |
|      | Auto BATCH_LAB Auto D 952           |            |    | 0                           | Þ                       |                   | No  No Dat    |       |                         | Job ser   |
|      | Auto BATCH_LAB Auto D 953           |            |    | $\ddot{+}$                  | Ŵ                       |                   | 28/ 28/10/2   |       |                         | Job ser   |
|      | Auto BATCH_LAB Auto D 964           |            |    | $\overline{4}$              | Ú                       |                   | 02/ 02/11/2   |       |                         | Job ser   |
|      | 4 Auto BATCH_LAB Auto D 965         |            |    | $\overline{4}$              | Ú                       |                   | 02/ 02/11/2   |       |                         | Job ser   |
|      | Auto BATCH_LAB Auto D 1017          |            |    | 0                           | Þ                       |                   | No  No Dat    |       |                         | Job ser   |
|      | <b>C</b> Auto BATCH_LAB Auto D 1018 |            |    | $\overline{4}$              | V                       |                   | 12/ 12/11/2   |       |                         | Job ser   |

Figura 23: Generación de archivos a despliegue

Para la mimetización de la lógica implementada en la herramienta Powercurve, esta genera 2 archivos comprimidos, como se aprecia en la figura 24, que son anexados en la solución de arquitectura, esto es visible en la figura 12 punto 3, estos archivos denominados.JAR Y.SER facilitan el flujo de evaluación.

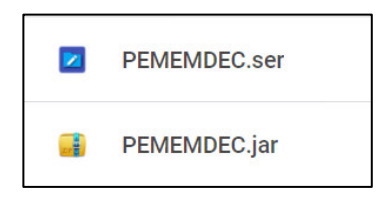

Figura 24: Archivos ejecutables de herramienta Powercurve.

En este segmento también se contempla la construcción de la estructura de ficheros de salida por parte de la herramienta Powercurve, como se observa en la figura 25 y figura 26, esto de cara a contemplar los datos necesarios para el usuario final, así como para el usuario de análisis y reporteria.

Esta obtención de datos estructurados se da a partir de la tabla relacional general del proyecto como se aprecia en el apartado de Anexos específicamente en el Anexo 2.

| Nombre del campo             | Tipo de dato | Longitud | <b>Descripción</b>                                                                                              |  |  |
|------------------------------|--------------|----------|----------------------------------------------------------------------------------------------------|--|--|
| cCodProceso                  | varchar      |          | 15 Código del archivo enviado por BBVACF que fue procesado                                                      |  |  |
| <b>iCantidadRegistros</b>    | integer      |          | 4 Código del archivo enviado por BBVACF que fue procesado                                                       |  |  |
| A partir de la segunda línea |              |          |                                                                                                    |  |  |
| Nombre del campo             | Tipo de dato |          | <b>Descripción</b>                                                                                              |  |  |
| <i>iOperacion</i>            | INT          |          | 8 Nro de operación BBVACF (Nro de solicitud BBVACF)                                                             |  |  |
| cTipoDoc                     | varchar      |          | 1 Tipo de documento del cliente                                                                                 |  |  |
| cNroDoc                      | varchar      |          | 11 Nro de documento del cliente                                                                                 |  |  |
| cindProcesado                | INT          |          | Indicador de procesado por el motor de riesgos (SI=1, NO=0)                                                     |  |  |
| cDictamenBBVA                | varchar      |          | 20 Dictamen asignado por el motor de riesgos BBVA (Enviar a BBVACF el catalogo de dictamen si corresponde)      |  |  |
| Probabilidad de Mora         | float        |          | 8 Probabilidad de Mora                                                                                          |  |  |
| Balance de Caia              | float        |          | 10 Balance de Caja                                                                                              |  |  |
| Cobertura de Pago            | float        |          | 8 Cobertura de Pago                                                                                             |  |  |
| Capacidad de Pago            | varchar      |          | 4 Capacidad de Pago                                                                                             |  |  |
| Dictamen perfil              | varchar      |          | Dictamen perfil                                                                                                 |  |  |
| Dictamen Buró                | varchar      |          | Dictamen Buró                                                                                                   |  |  |
| Ratio de Endeudamiento       | float        |          | 8 Ratio de Endeudamiento                                                                                        |  |  |
| <b>Dictamen Scoring</b>      | varchar      |          | 20 Dictamen Scoring                                                                                             |  |  |
| <b>Dictamen Final</b>        | varchar      |          | 20 Dictamen Final                                                                                               |  |  |
| cCodError                    | varchar(4)   |          | Codigo de error que impidió la evaluación por el motor de riesgos banco.(compartir el catalogo que maneja BBVA) |  |  |
|                              |              |          | $0000 =$ Sin error                                                                                              |  |  |
|                              |              |          | 0001= Error de conexión                                                                                         |  |  |
|                              |              |          | 0002= Error tipo 1                                                                                              |  |  |
|                              |              |          | $0003 = $                                                                                                    |  |  |

Figura 25: Estructura de salida para consumer finance

| <b>Variable</b>      | <b>Valores</b>             |                   |                                                            |
|----------------------|----------------------------|-------------------|------------------------------------------------------------|
| Canal                | 6                          |                   |                                                            |
| Producto             | CO                         |                   |                                                            |
| id evaluacion        | 2453352                    |                   |                                                            |
| Funcion              | F EVALUACION CREDITICIA    |                   |                                                            |
| TREE TYPE            | EVALUATION 01              |                   |                                                            |
| OBJECT DESC TYPE     | <b>SCORE</b>               |                   |                                                            |
| <b>TREE CODE</b>     | CON <sub>15</sub>          |                   |                                                            |
| <b>SCORE</b>         | $-2978147$                 | Detaile de campos |                                                            |
| Probabilidad de mora | 34.5                       | ELEMENT 01        | Nombre de la variable                                      |
| Dictamen de perfil   | AP                         | VALUE 01          | Valor de la variabe                                        |
| ELEMENT 01           | <b>Actividad Economica</b> | OUTCOME_01        | Grupo de valor donde encaja la variable                    |
| VALUE 01             | 1H                         |                   | PARTIALSCORE_01 Valor de puntuacion asignada a la variable |
| OUTCOME 01           | grupo1                     |                   |                                                            |
| PARTIALSCORE 01      | 66.318                     |                   |                                                            |
| ELEMENT 02           | "Antiguedad Cliente"       |                   |                                                            |
| VALUE 02             | 11                         |                   |                                                            |
| OUTCOME_02           | $[9-13]$                   |                   |                                                            |
| PARTIALSCORE_02      | $-107.557$                 |                   |                                                            |
| ELEMENT 03           | "Antiguedad laboral"       |                   |                                                            |
| VALUE 03             | 2                          |                   |                                                            |
| OUTCOME 03           | $[1-3]$                    |                   |                                                            |
| PARTIALSCORE 03      | 127.192                    |                   |                                                            |

Figura 26: Estructura de salida para equipo de análisis y reporteria.

Estos resultados del nuevo flujo de evaluaciones vehiculares son exportados en un formato.xlsx al equipo de admisión facilitándoles el análisis de resultados y persistiéndose entre las fuentes de la entidad financiera como se puede evidenciar en el apartado de anexos específicamente en el ANEXO 1, donde se denota el resultado del Score o puntuación final por parte de cada evaluación realizada.

## **Monitoreo y Control**

En este segmento se detallará las pruebas integrales realizadas para la validación del flujo correcto del proyecto, teniendo los resultados esperados.

### **Pruebas Integrales con evidencias de validación y despliegue.**

El objetivo de estas pruebas fueron verificar los datos y puntuaciones asignadas en el modelo de evaluación de crédito vehicular, así como la validación de transferencia de archivos y persistencia en las base de datos. Esto es verificado por el equipo de Consumer Finance, como se puede ver en la figura 27 el correo de validación enviado al equipo de BBVA CF.

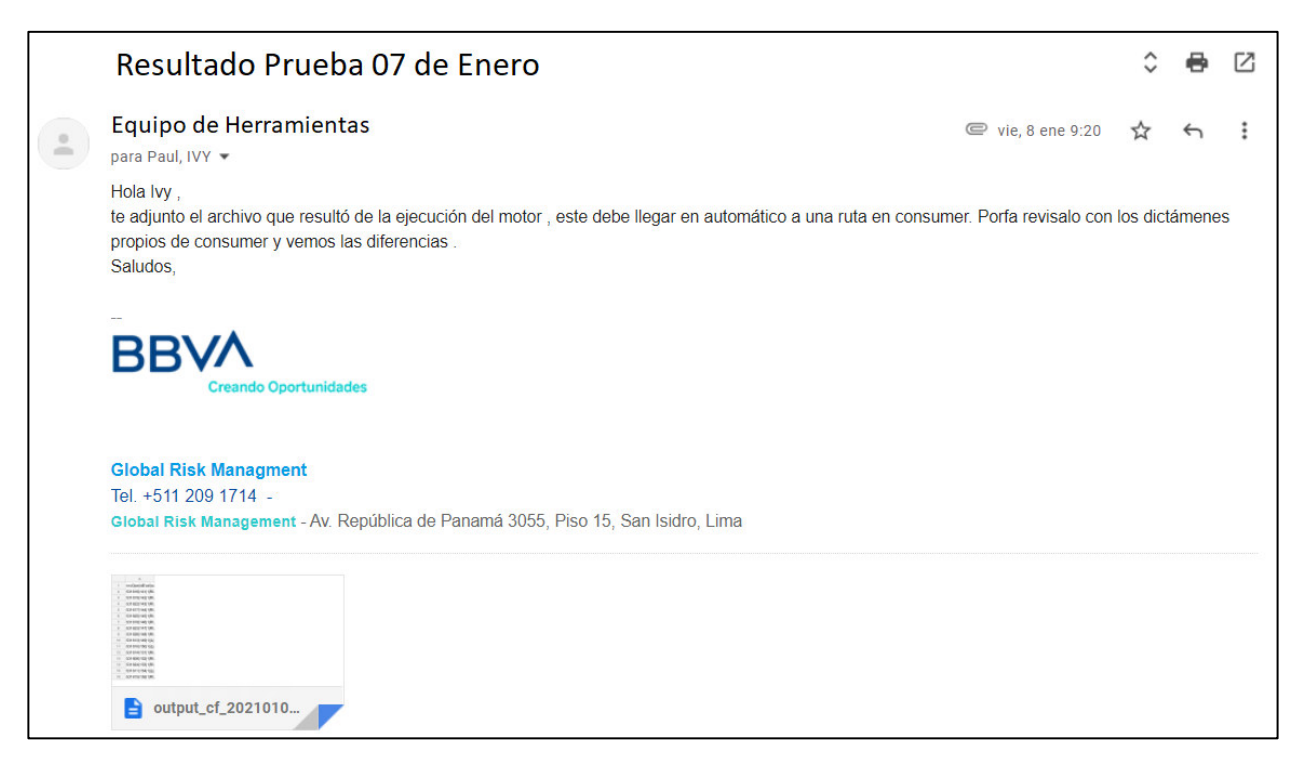

Figura 27: Correo de pruebas y validación

Finalmente, para esta solución se tuvieron resultados exitosos en fechas y horas de transferencia de archivos como de la data recuperada y enviada a los usuarios finales.

#### **Cierre de Proyecto**

Tras la correcta realización de pruebas integrales en los ambientes de Test y Calidad se procedió a designar la fecha estimada como pase a producción de todo el flujo implementado, como se aprecia en la figura 28, conformidad por el equipo de Validación de modelos de Riesgos y figura 29, conformidad por el equipo de QA.

Tomando en consideración la conformidad del pase a producción el correo, como se aprecia en la figura 30, donde indica el comienzo de las evaluaciones vehiculares que se realizaran por este nuevo flujo (Consumer Finance).

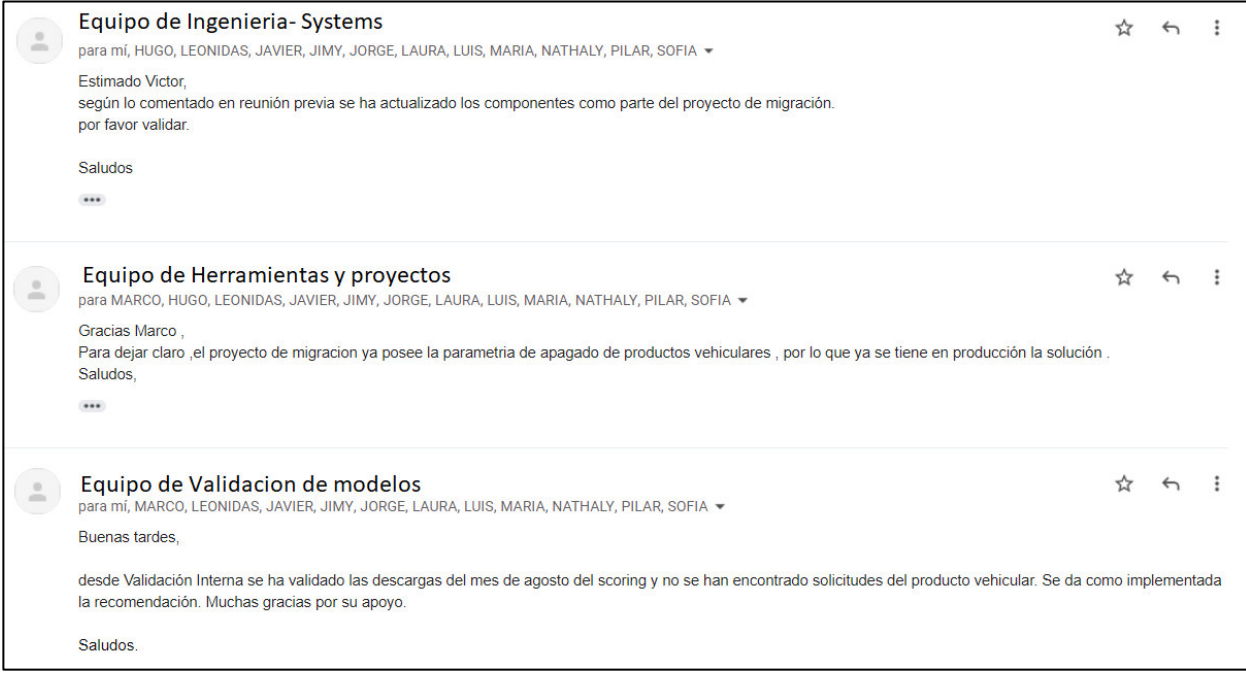

Figura 28: Correo de conformidad de la implementación.

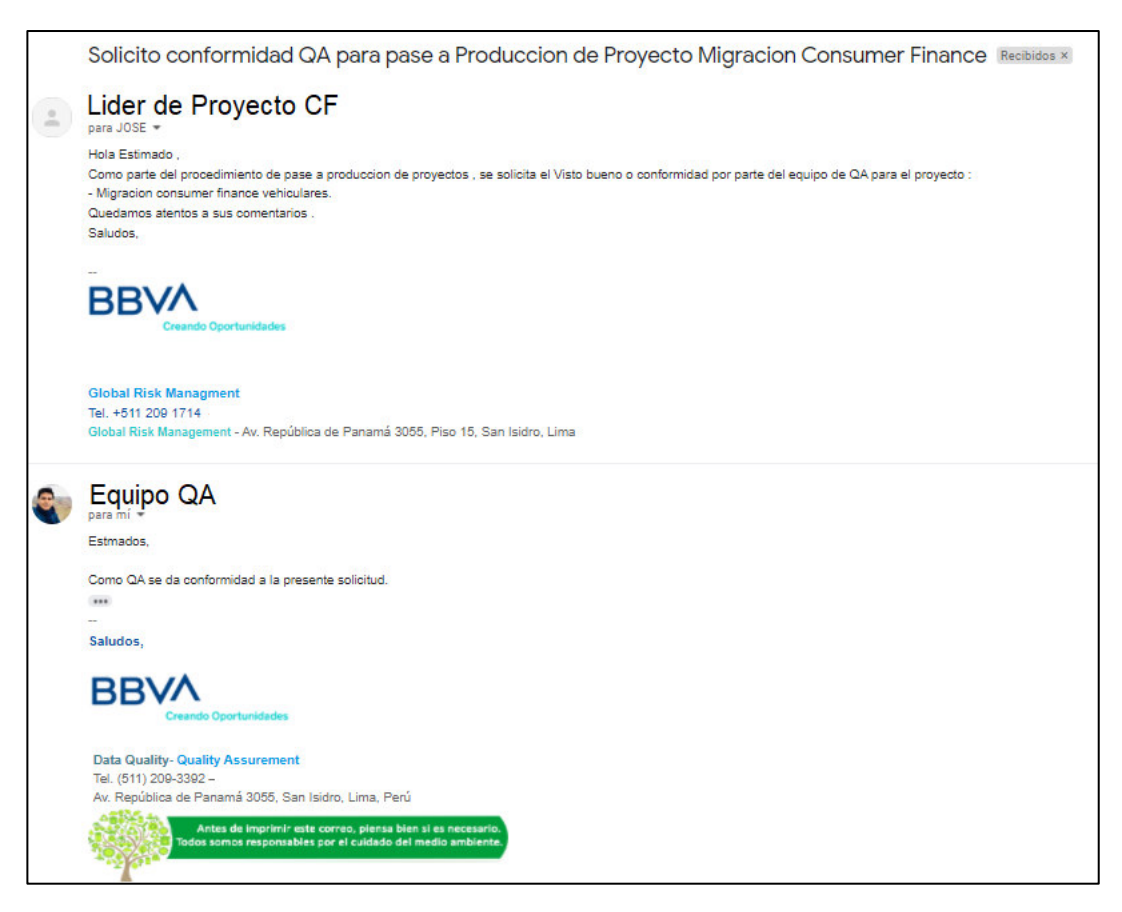

Figura 29: Correo de Conformidad por QA

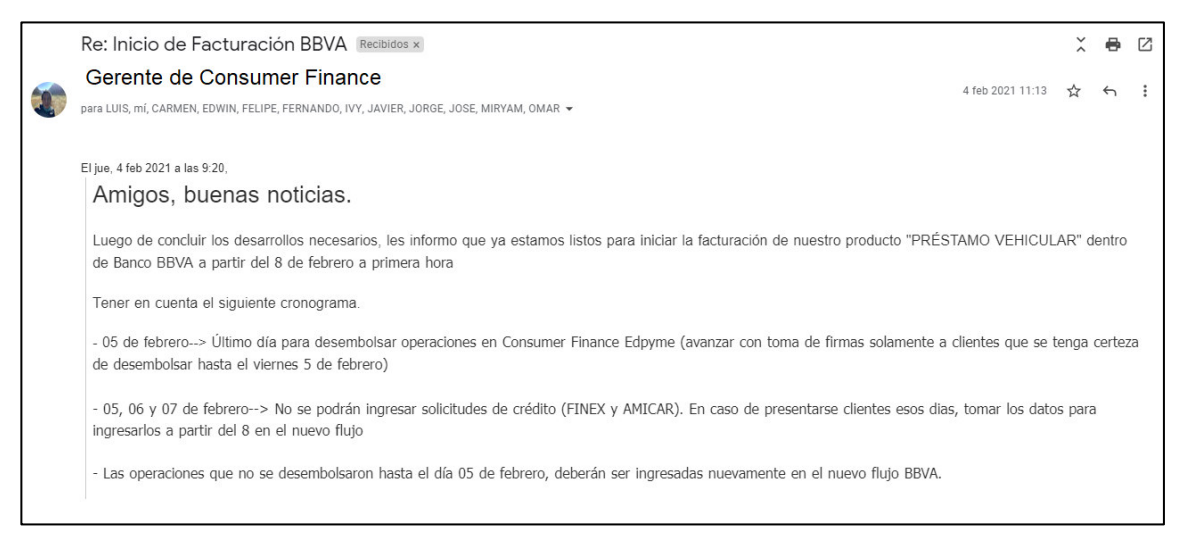

Figura 30: Correo de inicio de uso proyecto en la entidad bancaria

Los principales puntos realizados también en esta etapa, fueron de:

- Seguimiento durante los primeros días y análisis de evaluación realizadas.
- Feedback de los usuarios finales ante una posible falla o demora en los entregables.
- Traspaso de conocimiento al equipo de Ingeniería como mantenimiento de la herramienta.
- Revisiones de control cada cierto tiempo con el fin de verificar que no exista ninguna incidencia en el flujo de evaluación.

# **3.3 Evaluación**

## **3.3.1 Evaluación Económica**

# **Tabla 9: Rentabilidad de proyecto**

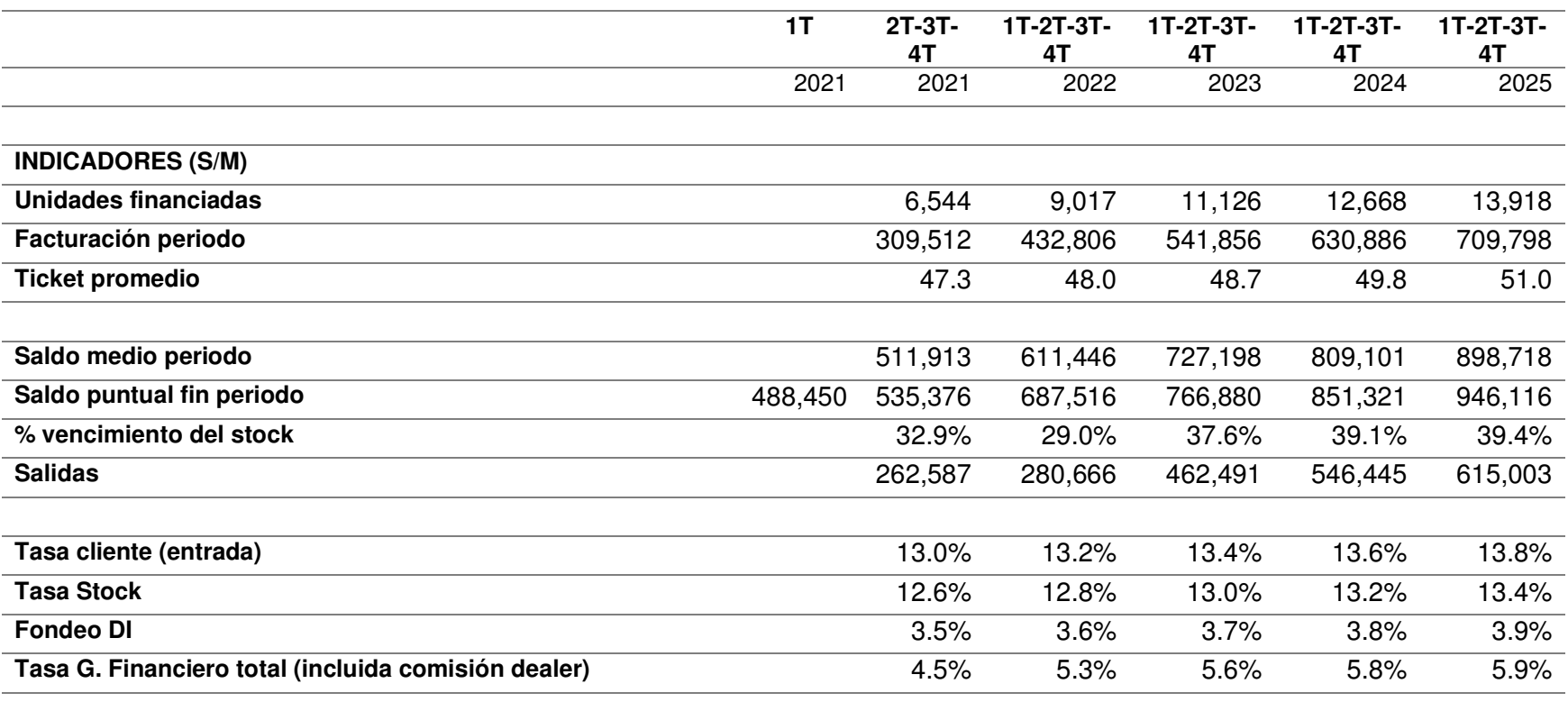

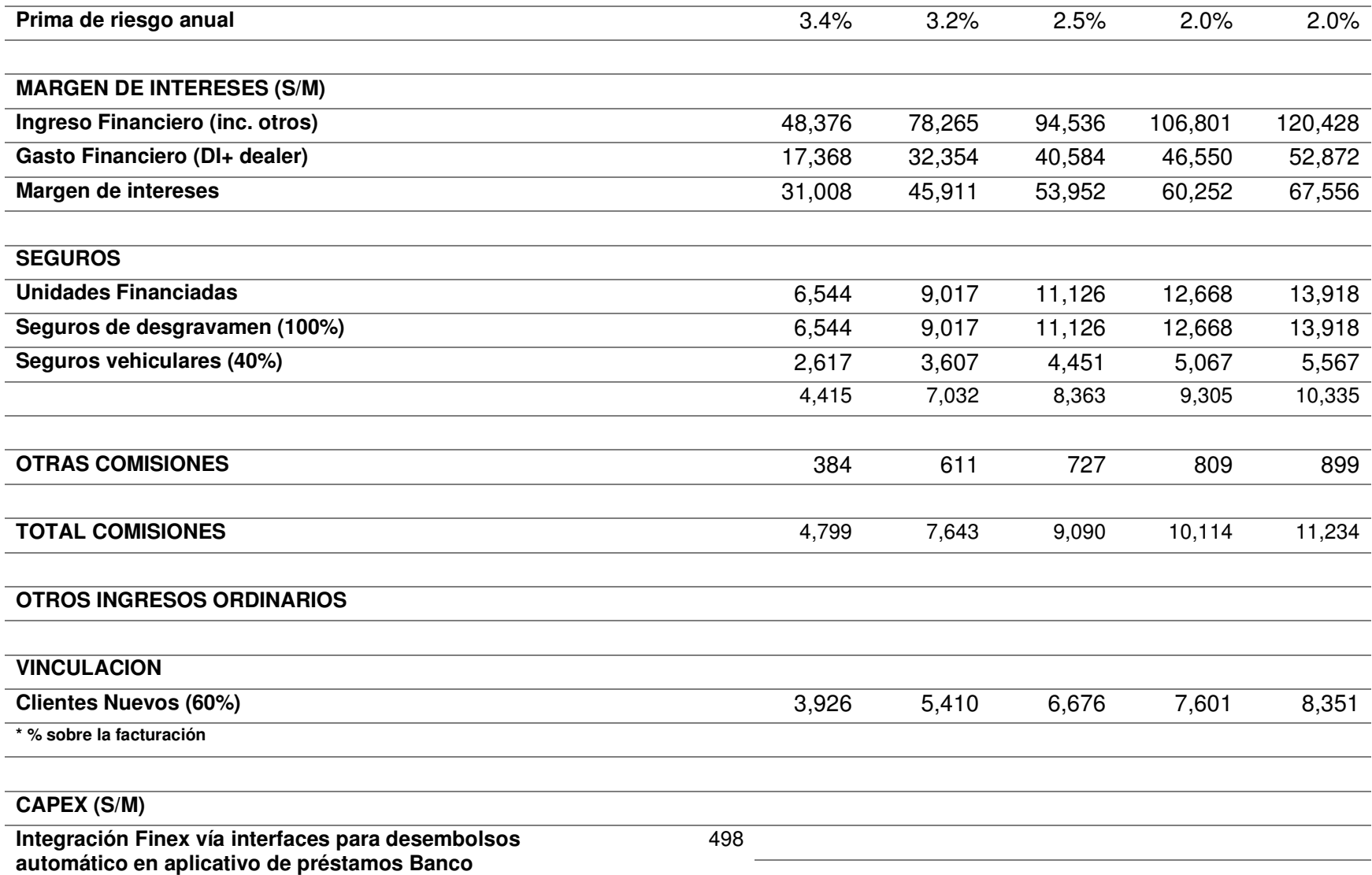

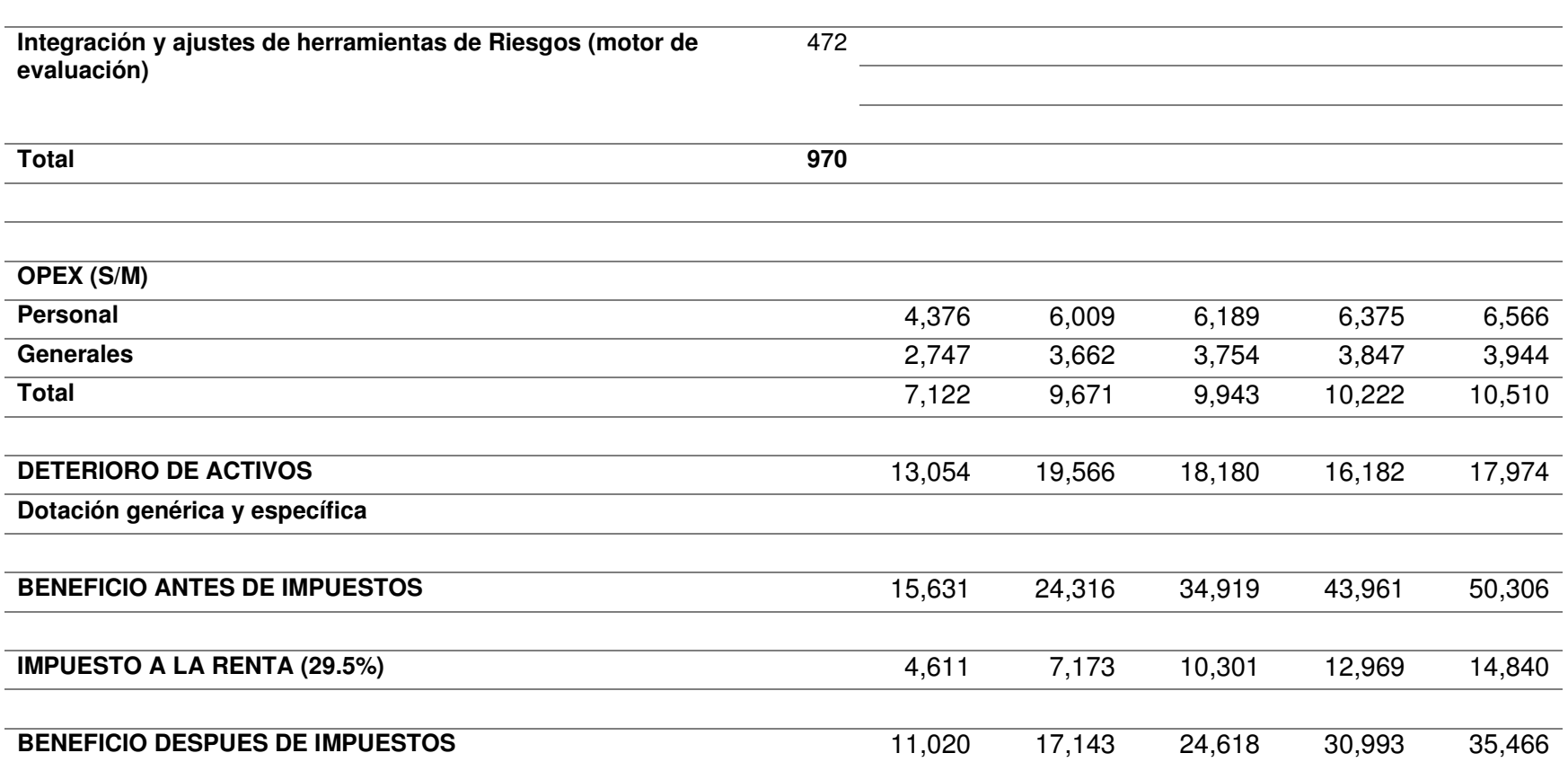

# **Tabla 10: Resumen rentabilidad de proyecto**

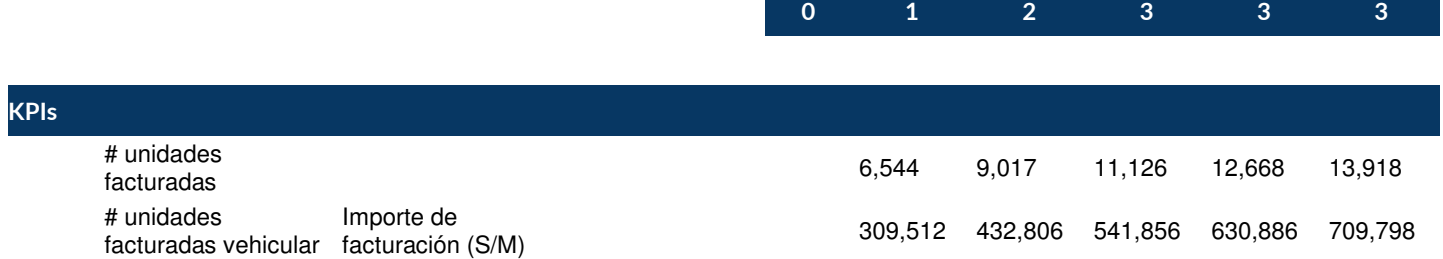

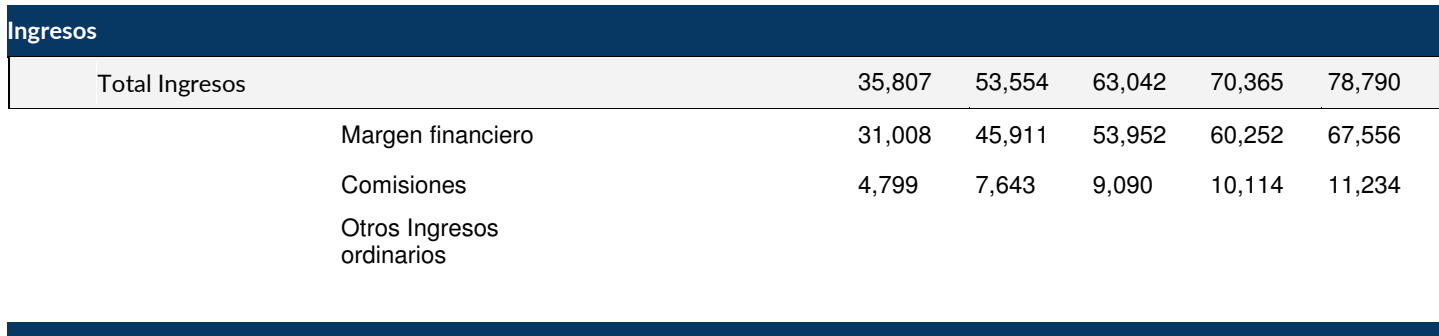

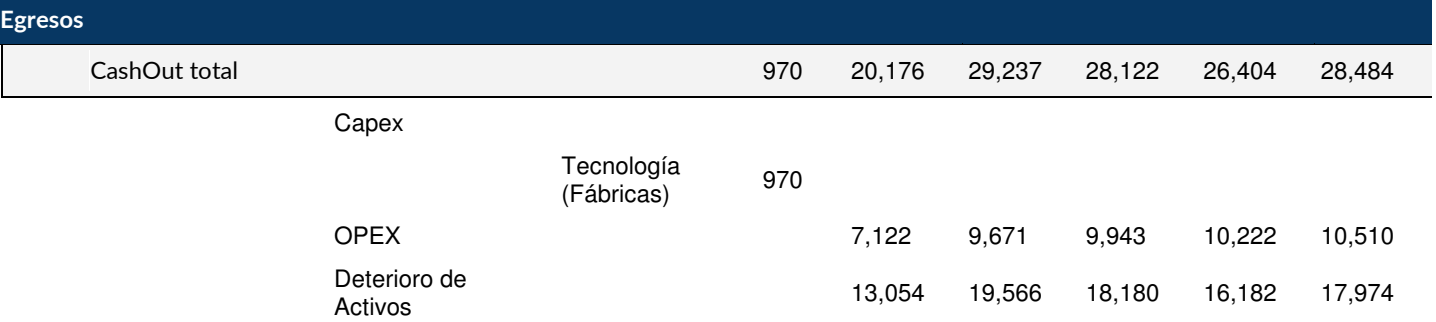

**NETO - S/.970 S/.15,631 S/.24,316 S/.34,919 S/.43,961 S/.50,306** 

53

# **CAPÍTULO IV REFLEXIÓN CRÍTICA DE LA EXPERIENCIA**

# **4.1. Aportes o lecciones aprendidas en que se puede mejorar**

- El autor del presente informe se desenvolvió dentro del proyecto como Product Owner, lo cual permitió el liderazgo del equipo multidisciplinario logrando determinar el producto final que se requería. Importante mencionar que siendo un proyecto tan complejo hubo intervención de múltiples áreas de la entidad financiera.
- El proyecto estando en producción lleva siendo utilizado por la banca más de 10 meses donde se tienen interacciones diarias por cada evaluación. Llevando a la facilidad de incrementar la cantidad de modelos de autos existentes y los dealers o concesionarias que participan en la evaluación de autos.
- Siendo el uso de una nueva herramienta se realizaron capacitaciones de esta junto con el equipo de análisis y admisión de riesgos, de tal forma que tengan independencia en proponer alguna nueva mejora. Este flujo finalmente dependerá de la verificación del equipo de herramientas de la entidad financiera para que junto con el apoyo de systems pueda actualizarse en producción.
- Durante cada etapa del proyecto se mantuvo comunicación entre los integrantes, de esta manera pudiendo desbloquear cualquier problemática presentada.
- Como líder del proyecto, se mantuvieron los lineamientos iniciales utilizados en la metodología scrum habilitando espacios de mejora en el equipo, empleando las ceremonias de scrum (retrospectiva) como medio para detectar los puntos donde se debía mejorar.
- El proyecto paso a producción en el tiempo estimado pasando por los vistos buenos necesarios de validaciones del modelo vehicular implementado generando los primeros resultados de evaluaciones de créditos según lo planeado.

# **CAPITULO V CONCLUSIONES Y RECOMENDACIONES**

## **5.1 Conclusiones**

- Se implementó el sistema informático para mejorar el proceso de evaluación de créditos vehiculares y la migración del flujo de crédito tal como se puede evidenciar en la figura 30 del presente informe.
- Se logró realizar la implementación del modelo de evaluación de créditos vehiculares tal como se evidencia en la figura 28 del presente informe.
- El uso de la metodología scrum permitió el avance acelerado del proyecto logrando terminarlo en el tiempo estimado. Otra ventaja de la metodología usada fue la compenetración y empoderamiento del proyecto por cada uno de los integrantes del equipo.
- El uso de la herramienta de toma de decisiones (Powercurve Strategy Management) demostró ser fácil de usar contemplando el nuevo modelo de evaluación vehicular. Esta construcción visualmente de cara al usuario es más comprensible y modificable.
### **5.2 Recomendaciones**

Como recomendaciones generales del proyecto de migración de evaluación de vehiculares se tienen las siguientes:

- Es importante el almacenamiento de información en una herramienta tecnológica al que toda la entidad financiera tenga acceso, es decir almacenarse en Datalakes, una plataforma que permite el uso eficiente de datos.
- Considerando la nueva herramienta de toma de decisiones,Powercurve strategy management, es factible la creación de nuevos flujos para campañas de ofertas vehicular inclusive la adición de nuevas concesionarias que apliquen en el modelo vehicular.
- Se recomienda mantener capacitaciones de uso de la herramienta Powercurve, como también el conocimiento del flujo de evaluaciones vehiculares para posteriores proyectos.
- Utilizar la misma metodología y herramientas para la inclusión de otros modelos de productos como préstamos personales o tarjetas de crédito.
- Utilización de sistemas web de manera pública para la propia evaluación personal de los clientes sin ninguna intermediación de concesionarias.

### **5.3 Fuentes de información**

- BBVA Peru. (2021). *Banco BBVA Peru*. Obtenido de https://www.bbva.pe/personas/nuestrobanco.html.
- BBVA Peru. (2021). *Banco BBVA Peru*. Obtenido de https://www.bbva.com/es/presentacioninstitucional/.
- BBVA, Banco. (2021). *Empresa financiera BBVA*. Obtenido de https://accionistaseinversores.bbva.com/grupo-bbva/bbva-en-resumen/.
- Continental, BBVA Banco. (2021). *BBVA Banco Continental*. Obtenido de https://accionistaseinversores.bbva.com/microsites/bbva2012/es/Resumenejecutivo/V isionymision.html.
- Ediciones ENI. (2021). *Ediciones ENI*. Obtenido de https://www.edicioneseni.com/open/mediabook.aspx?idR=65ae6b0eb28f06b929d4a548428a4c59.
- Ivett M., A. R. (2007). Intranets: las tecnologías de información y comunicación en función de la organización. *ACIMED*.
- Mariño, S., & Alfonzo, P. (2014). *Implementacion de Scrum en el diseño del proyecto del Trabajo Final de Aplicacion*. Obtenido de https://www.redalyc.org/pdf/849/84933912009.pdf.
- Muñoz, A. P. (2018). Obtenido de Tratamiento de datos obtenidos Jira y generacion de KPIS Mediante EazyBI.
- Muñoz, A. P. (2018). *Tratamiento de Datos Obtenidos de Jira y Generacion de KPIS Mediante Eazy BI.*
- Pegdewendé, S., & Darmont, J. (2020). *On data lake architectures and metadata management.*
- Peru, BBVA. (2021). *Banco BBVA Peru*. Obtenido de https://www.bbva.pe/content/dam/publicweb/peru/documents/personas/Memoria-2020.pdf.
- PowerCurve Strategy Management. (2021). *PowerCurve Strategy Management*. Obtenido de https://www.experian.com.pe/grandes-empresas/plataformas-y-motores-dedecision/powercurve-strategy-management.
- Schwaber, K., & Jeff, S. (2020). *Guia del Scrum.* Obtenido de https://scrumguides.org/docs/scrumguide/v2020/2020-Scrum-Guide-Spanish-Latin-South-American.pdf.
- Schwaber, K., & Sutherland, J. (2017). *La Guia Scrum*. Obtenido de https://scrumguides.org/docs/scrumguide/v2017/2017-Scrum-Guide-Spanish-SouthAmerican.pdf.

*Taller iniciación Scrum impartido por Agile*. (2015). Obtenido de

https://ikerlandajuela.wordpress.com/2015/06/15/taller-iniciacion-scrum-impartidopor-agile/.

### **5.4 Glosario**

Datalake: "Sistema de almacenamiento y análisis escalable para datos de cualquier tipo, retenido en su formato nativo y utilizado principalmente por especialistas en datos (estadísticos, científicos de datos o analistas) para la extracción de conocimiento". (Pegdewendé & Darmont, 2020)

Intranet: "La intranet es una de las tecnologías más poderosas que pueden utilizarse en una organización, si se aplica de forma adecuada. Su diseño e implementación, en función de los objetivos organizacionales, provee a la institución de una herramienta fundamental para la gestión de la información que tributa a la gestión del conocimiento, y para la comunicación interna, que permite mejorar y agilizar la dinámica organizacional." (Ivett M., 2007).

## **5.1 Anexos**

# **ANEXO 1 - Salida de Evaluaciones Vehiculares al día.**

| 昷                                                                                                    | $2 - 7$<br>$\sim$<br>$\rightarrow$ |        |                                               |       |                       |                                                     |        | RPT DASHBOARD EC 20211113.csv - Excel   |                                                                                               |                                            | victorquerra1993@qmail.com | 囨<br>V                                             | o                                         | $\times$ |                |                    |
|----------------------------------------------------------------------------------------------------|------------------------------------|--------|-----------------------------------------------|-------|-----------------------|-----------------------------------------------------|--------|-----------------------------------------|-----------------------------------------------------------------------------------------------|--------------------------------------------|----------------------------|----------------------------------------------------|-------------------------------------------|----------|----------------|--------------------|
| Archivo                                                                                                    |                                    | Inicio | Dibujar<br>Insertar                           |       | Disposición de página | Fórmulas                                            | Datos  | Revisar                                 | Ayuda<br>Vista                                                                                | Ω                                          | ¿Qué desea hacer?          |                                                    |                                           |          |                | <b>B</b> Compartir |
| A Fuentes recientes<br>De texto/CSV<br>Consultas y conexiones<br>Conexiones existentes<br>De la web<br>Fl Propiedades<br>Actualizar<br>Obtener<br>datos v De una tabla o rango<br>todo v<br><b>B</b> Editar vinculos |                                    |        |                                               |       |                       | AJ<br>$\frac{2}{4}$<br>$\frac{Z}{A}$ Ordenar        | Filtro | Borrar<br>Volver a aplicar<br>Avanzadas | ₽.<br>▤<br>$\alpha_{\rm B}^{\rm II}$<br>H<br>Texto en<br>$\check{~}$<br>columnas<br>$\approx$ | ະາ<br>Análisis de Previsión<br>hipótesis v |                            | <sup>e</sup> Agrupar v<br>Desagrupar v<br>Subtotal | 支压                                        |          |                |                    |
|                                                                                                    |                                    |        | Obtener y transformar datos                   |       |                       | Consultas y conexiones                              |        |                                         | Ordenar y filtrar                                                                             |                                            | Herramientas de datos      | Previsión                                          |                                           | Esquema  | 心              |                    |
| fx<br>$\times$<br>E1538                                                                                                    |                                    |        |                                               |       |                       |                                                     |        | <b>EVALUATION 01</b>                    |                                                                                               |                                            |                            |                                                    |                                           |          |                |                    |
|                                                                                                    |                                    |        |                                               |       |                       |                                                     |        |                                         |                                                                                               |                                            |                            |                                                    |                                           |          |                |                    |
| $\overline{\mathcal{A}}$                                                                                                    | $\overline{A}$                     | B      | C                                             | D     |                       | F                                                   |        | F                                       | G                                                                                             | H                                          |                            |                                                    | K                                         |          |                |                    |
|                                                                                                    |                                    |        | Canal <i>T</i> Producto id evaluacion Funcion |       |                       | <b>TREE TYPE</b>                                    |        | OBJECT DESC TYPE TREE CODE              |                                                                                               | <b>SCORE</b>                               | <b>ELEMENT 01</b>          |                                                    | VALUE 01 OUTCOME 01 PARTIALSCORE 01 ELEME |          |                |                    |
| 17 60                                                                                                    |                                    | L1     |                                               |       |                       | 7841883 F EVALUACION CREDITICIA EVALUATION 01 SCORE |        |                                         | <b>SVHCFBATCH</b>                                                                             | -2.73049 Dealer                            |                            |                                                    | 2 Grupo 2                                 |          | 0.19529 "Difer |                    |
| 1534 60                                                                                                    |                                    | L1     |                                               |       |                       | 7841818 F EVALUACION CREDITICIA EVALUATION 01 SCORE |        |                                         | <b>SVHCFBATCH</b>                                                                             |                                            | $-1.5589$ Dealer           |                                                    | 2 Grupo 2                                 |          | 0.19529        | "Difer             |
| 1535 60                                                                                                    |                                    | L1     |                                               |       |                       | 7841821 F EVALUACION CREDITICIA EVALUATION 01 SCORE |        |                                         | <b>SVHCFBATCH</b>                                                                             | -2.69232 Dealer                            |                            |                                                    | 4 Grupo 4                                 |          | $-0.25087$     | "Difer             |
| 1536 60                                                                                                    |                                    | L1     |                                               |       |                       | 7841824 F EVALUACION CREDITICIA EVALUATION 01 SCORE |        |                                         | <b>SVHCFBATCH</b>                                                                             | $-3.11539$ Dealer                          |                            |                                                    | 4 Grupo 4                                 |          | $-0.25087$     | "Difer             |
| 1537 60                                                                                                    |                                    | L1     |                                               |       |                       | 7841825 F EVALUACION CREDITICIA EVALUATION 01 SCORE |        |                                         | <b>SVHCFBATCH</b>                                                                             | $-1.22767$ Dealer                          |                            |                                                    | 1 Grupo 1                                 |          | 0.3591 "Difer  |                    |
| 1538 60                                                                                                    |                                    | L1     |                                               |       |                       | 7841826 F EVALUACION CREDITICIA EVALUATION 01 SCORE |        |                                         | <b>SVHCFBATCH</b>                                                                             | $-1.93818$ Dealer                          |                            |                                                    | 4 Grupo 4                                 |          | $-0.25087$     | "Difer             |
| 1539 60                                                                                                    |                                    | L1     |                                               |       |                       | 7841827 F EVALUACION CREDITICIA EVALUATION 01 SCORE |        |                                         | <b>SVHCFBATCH</b>                                                                             | -4.53993 Dealer                            |                            |                                                    | 2 Grupo 2                                 |          | 0.19529        | "Difer             |
| 1540 60                                                                                                    |                                    | L1     |                                               |       |                       | 7841828 F EVALUACION CREDITICIA EVALUATION 01 SCORE |        |                                         | <b>SVHCFBATCH</b>                                                                             | $-2.16331$ Dealer                          |                            |                                                    | 2 Grupo 2                                 |          | 0.19529        | "Difer             |
| 1541 60                                                                                                    |                                    | L1     |                                               |       |                       | 7841829 F EVALUACION CREDITICIA EVALUATION 01 SCORE |        |                                         | <b>SVHCFBATCH</b>                                                                             | -3.33104 Dealer                            |                            |                                                    | 4 Grupo 4                                 |          | $-0.25087$     | "Difer             |
| 1542 60                                                                                                    |                                    | L1     |                                               |       |                       | 7841830 F EVALUACION CREDITICIA EVALUATION 01 SCORE |        |                                         | <b>SVHCFBATCH</b>                                                                             | -2.30994 Dealer                            |                            |                                                    | 4 Grupo 4                                 |          | $-0.25087$     | "Difer             |
| 1543 60                                                                                                    |                                    | L1     |                                               |       |                       | 7841832 F EVALUACION CREDITICIA EVALUATION 01 SCORE |        |                                         | <b>SVHCFBATCH</b>                                                                             | -1.57779 Dealer                            |                            |                                                    | 2 Grupo 2                                 |          | 0.19529        | "Difer             |
| 1544 60                                                                                                    |                                    | L1     |                                               |       |                       | 7841833 F EVALUACION CREDITICIA EVALUATION 01 SCORE |        |                                         | <b>SVHCFBATCH</b>                                                                             | -2.88488 Dealer                            |                            |                                                    | 2 Grupo 2                                 |          | 0.19529        | "Difer             |
| 1545 60                                                                                                    |                                    | L1     |                                               |       |                       | 7841835 F EVALUACION CREDITICIA EVALUATION 01 SCORE |        |                                         | <b>SVHCFBATCH</b>                                                                             | -3.37959 Dealer                            |                            |                                                    | 4 Grupo 4                                 |          | $-0.25087$     | "Difer             |
| 1546 60                                                                                                    |                                    | L1     |                                               |       |                       | 7841837 F EVALUACION CREDITICIA EVALUATION 01 SCORE |        |                                         | <b>SVHCFBATCH</b>                                                                             | -3.80821 Dealer                            |                            |                                                    | 3 Grupo 3                                 |          | 0.06669        | "Difer             |
| 1547 60                                                                                                    |                                    | L1     |                                               |       |                       | 7841839 F EVALUACION CREDITICIA EVALUATION 01 SCORE |        |                                         | <b>SVHCFBATCH</b>                                                                             | -2.70567 Dealer                            |                            |                                                    | 3 Grupo 3                                 |          | 0.06669 "Difer |                    |
| 1548 60                                                                                                    |                                    | L1     |                                               |       |                       | 7841840 F EVALUACION CREDITICIA EVALUATION 01 SCORE |        |                                         | <b>SVHCFBATCH</b>                                                                             | -2.57915 Dealer                            |                            |                                                    | 1 Grupo 1                                 |          | 0.3591 "Difer  |                    |
| 1549 60                                                                                                    |                                    | L1     |                                               |       |                       | 7841841 F EVALUACION CREDITICIA EVALUATION 01 SCORE |        |                                         | <b>SVHCFBATCH</b>                                                                             | $-1.44712$ Dealer                          |                            |                                                    | 2 Grupo 2                                 |          | 0.19529        | "Difer             |
| 1550 60                                                                                                    |                                    | L1     |                                               |       |                       | 7841842 F EVALUACION CREDITICIA EVALUATION 01 SCORE |        |                                         | <b>SVHCFBATCH</b>                                                                             | $-1.55418$ Dealer                          |                            |                                                    | 3 Grupo 3                                 |          | 0.06669 "Difer |                    |
| 1551 60                                                                                                    |                                    | L1     |                                               |       |                       | 7841843 F EVALUACION CREDITICIA EVALUATION 01 SCORE |        |                                         | <b>SVHCFBATCH</b>                                                                             | -2.38997 Dealer                            |                            |                                                    | 2 Grupo 2                                 |          | 0.19529        | "Difer             |
| $1 - 1$                                                                                                    |                                    |        | RPT DASHBOARD EC 20211113                     | $(+)$ |                       |                                                     |        |                                         |                                                                                               | $\pm$ 4                                    |                            |                                                    |                                           |          |                | $\rightarrow$      |

Figura 31: Salida de evaluación vehiculares

# **ANEXO 2 - Tabla relacional de datos del proyecto consumer finance**

| Consumer Finance         |
|--------------------------|
| <b>ID EVAL VEHICULAR</b> |
| CO_NRO_OPERACION         |
| NU DOCUMENTO             |
| CO_TIP_DOCUMENTO         |
| NU_EDAD                  |
| NU CAR FAMILIAR          |
| CO_TIP_PROFESION         |
| NU ANT LABORAL           |
| CO_EST_CIVIL             |
| CO_GENERO                |
| IN_SIT_LABORAL           |
| DE DEPARTAMENTO          |
| NU GAS ALQUILER          |
| NU GAS FIJO              |
| NU GAS HIPOTECARIO       |
| NU_ING_FIJO              |
| NU_ING_VARIABLE          |
| IN SIT VIVIENDA          |
| NU VAL CUOTA             |
| NU VAL PRESTAMO          |
| NU VAL VEHICULO          |
| DE_DISTRIBUIDOR          |
|                          |
| NU_PLA_PRESTAMO          |
| CO MODELO                |
| NU DEU SBS               |
| NU LIN CRE NO UTIL       |
| NU_LIN_CRE_TOTAL         |
| NU_ENT_REP_12M           |
| NU_ENT_REP_MES           |
| CO_ESTADO                |
| DE ERROR                 |
| FE_REGISTRO              |
| ID USUA CREA             |
| FE_USUA_CREA             |
| DE_TERM_CREA             |
| ID USUA MODI             |
| FE USUA MODI             |
| DE TERM MODI             |
| NU_PRO_MOR               |
| NU_BAL_CAJA              |
| NU_RAT_BAL_CAJA          |
| DE DIC BAL CAJA          |
| DE DIC PERFIL            |
| DE DIC BURO              |
| NU_RAT_ENDEUDAMIENTO     |
| DE_DIC_FINAL             |
| BLOCK_STATE              |
| DE_DIC_SCORING           |
| CO ERROR                 |
| NU ID_EVALUACION         |

Figura 32: Tabla relacional de datos

**Nota: Elaboración propia**